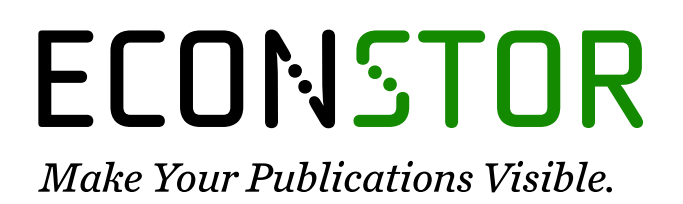

A Service of

**PRIII** 

Leibniz-Informationszentrum Wirtschaft Leibniz Information Centre for Economics

Umlauf, Nikolaus; Adler, Daniel; Kneib, Thomas; Lang, Stefan; Zeileis, Achim

# **Working Paper** Structured Additive Regression Models: An R Interface to BayesX

Working Papers in Economics and Statistics, No. 2012-10

**Provided in Cooperation with:** Institute of Public Finance, University of Innsbruck

*Suggested Citation:* Umlauf, Nikolaus; Adler, Daniel; Kneib, Thomas; Lang, Stefan; Zeileis, Achim (2012) : Structured Additive Regression Models: An R Interface to BayesX, Working Papers in Economics and Statistics, No. 2012-10, University of Innsbruck, Research Platform Empirical and Experimental Economics (eeecon), Innsbruck

This Version is available at: <https://hdl.handle.net/10419/73863>

#### **Standard-Nutzungsbedingungen:**

Die Dokumente auf EconStor dürfen zu eigenen wissenschaftlichen Zwecken und zum Privatgebrauch gespeichert und kopiert werden.

Sie dürfen die Dokumente nicht für öffentliche oder kommerzielle Zwecke vervielfältigen, öffentlich ausstellen, öffentlich zugänglich machen, vertreiben oder anderweitig nutzen.

Sofern die Verfasser die Dokumente unter Open-Content-Lizenzen (insbesondere CC-Lizenzen) zur Verfügung gestellt haben sollten, gelten abweichend von diesen Nutzungsbedingungen die in der dort genannten Lizenz gewährten Nutzungsrechte.

#### **Terms of use:**

*Documents in EconStor may be saved and copied for your personal and scholarly purposes.*

*You are not to copy documents for public or commercial purposes, to exhibit the documents publicly, to make them publicly available on the internet, or to distribute or otherwise use the documents in public.*

*If the documents have been made available under an Open Content Licence (especially Creative Commons Licences), you may exercise further usage rights as specified in the indicated licence.*

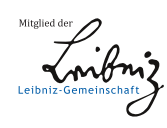

# WWW.ECONSTOR.EU

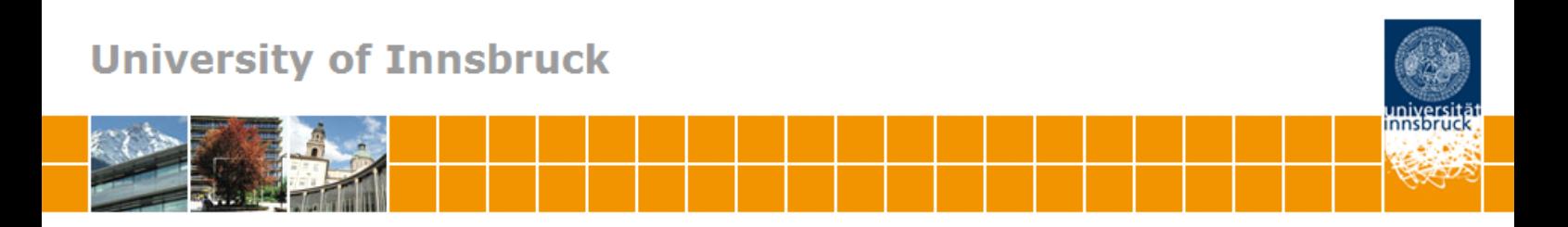

# **Structured additive regression models: An R interface to BayesX**

**Nikolaus Umlauf, Daniel Adler, Thomas Kneib, Stefan Lang, Achim Zeileis**

# **Working Papers in Economics and Statistics**

2012-10

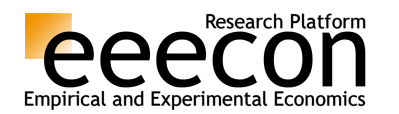

University of Innsbruck http://eeecon.uibk.ac.at/

### University of Innsbruck Working Papers in Economics and Statistics

The series is jointly edited and published by

-Department of Economics

-Department of Public Finance

-Department of Statistics

Contact Address: University of Innsbruck Department of Public Finance Universitaetsstrasse 15 A-6020 Innsbruck Austria Tel:  $+ 43\,512\,507\,7171$  $\begin{tabular}{ll} \bf{Fax:} & + 43\ 512\ 507\ 2788 \\ \bf{e-mail:} & \bf{eeccon@ulbk.ac.at}\\ \end{tabular}$ eeecon@uibk.ac.at

The most recent version of all working papers can be downloaded at http://eeecon.uibk.ac.at/wopec/

For a list of recent papers see the backpages of this paper.

# Structured Additive Regression Models: An R Interface to BayesX

Nikolaus Umlauf Universität Innsbruck

Daniel Adler Universität Göttingen

Thomas Kneib Universität Göttingen

Stefan Lang Universität Innsbruck

Achim Zeileis Universität Innsbruck

#### Abstract

Structured additive regression (STAR) models provide a flexible framework for modeling possible nonlinear effects of covariates: They contain the well established frameworks of generalized linear models (GLM) and generalized additive models (GAM) as special cases but also allow a wider class of effects, e.g., for geographical or spatio-temporal data, allowing for specification of complex and realistic models. BayesX is standalone software package providing software for fitting general class of STAR models. Based on a comprehensive open-source regression toolbox written in  $C++$ , BayesX uses Bayesian inference for estimating STAR models based on Markov chain Monte Carlo (MCMC) simulation techniques, a mixed model representation of STAR models, or stepwise regression techniques combining penalized least squares estimation with model selection. BayesX not only covers models for responses from univariate exponential families, but also models from less-standard regression situations such as models for multi-categorical responses with either ordered or unordered categories, continuous time survival data, or continuous time multi-state models. This paper presents a new fully interactive R interface to BayesX: the R package R2BayesX. With the new package, STAR models can be conveniently specified using R's formula language (with some extended terms), fitted using the BayesX binary, represented in R with objects of suitable classes, and finally printed/summarized/plotted. This makes BayesX much more accessible to users familiar with R and adds extensive graphics capabilities for visualizing fitted STAR models. Furthermore, R2BayesX complements the already impressive capabilities for semiparametric regression in R by a comprehensive toolbox comprising in particular more complex response types and alternative inferential procedures such as simulation-based Bayesian inference.

Keywords: STAR models, MCMC, REML, stepwise, R.

# 1. Introduction

The free software BayesX (see [Brezger, Kneib, and Lang](#page-37-0) [2005\)](#page-37-0) is a standalone program (current version 2.0.1, [Belitz, Brezger, Kneib, and Lang](#page-37-1) [2009\)](#page-37-1) comprising powerful tools for Bayesian, mixed-model-based and stepwise inference in complex semiparametric regression models with structured additive predictor. Besides exponential family regression, BayesX also supports models for multi-categorical responses, hazard regression for continuous survival

times, and continuous time multi-state models. The software is written in C++, utilizing numerically efficient (sparse) matrix architectures.

To facilitate usage of results from BayesX in subsequent analyses, specifically in explorations and visualizations of the fitted models, [Kneib, Heinzl, Brezger, and Sabanes Bove](#page-38-0) [\(2011\)](#page-38-0) provide a package for R (R [Development Core Team](#page-38-1) [2011\)](#page-38-1), also called BayesX, that can read and process output files from **BayesX**. However, in this approach the users still have to read their data into BayesX, fit the models of interest and obtain the corresponding output files. To alleviate this task, we introduce a new R package  $R2BavesX$  that provides a fully interactive R interface to **BayesX** that has the usual R modeling "look & feel" and obviates the tedious exercise of manually exporting data and fitting models in BayesX. Within the new package, users are now provided with the typical R modeling workflow namely:

- Specification and estimation of STAR models using bayesx(formula, data, ...) (which internally calls BayesX and reads its results).
- Methods and extractor functions for fitted "bayesx"model objects, e.g., producing highlevel graphics of estimated effects, model diagnostic plots, summary statistics etc.

In addition, users can leverage the underlying infrastructure, i.e.:

- Run already existing BayesX input program files from R via run.bayesx().
- Automatically import BayesX output files into R via read.bayesx.output().

The formula interface of the bayesx() function uses the special model term constructor function sx() for structured predictors (such as smooth, spatial, or random effects). Internally this leverages smooth term functionality from the mgcv package [\(Wood](#page-39-0) [2012,](#page-39-0) [2006\)](#page-39-1), facilitating a consistent way to translate R syntax into BayesX-interpretable commands.

The functionality is made available in package R2BayesX, available from the Comprehensive R Archive Network (CRAN) at <http://CRAN.R-project.org/package=R2BayesX>. It depends on the companion package BayesXsrc (also available from CRAN, see [Adler, Kneib, Lang,](#page-37-2) [Umlauf, and Zeileis](#page-37-2) [2012\)](#page-37-2) that ships the **BayesX**  $C++$  sources along with flexible Makefiles so that upon installation of the R package a suitable **BayesX** binary is produced on all platforms.

The remainder of this paper is as follows. Section [2](#page-4-0) gives a first motivating example of an R session applying  $R2BayesX$  to a dataset on childhood malnutrition in Zambia. Subsequently, Section [3](#page-7-0) briefly discusses the methodological background of structured additive regression models before Section [4](#page-9-0) describes the implementation details and the user interface provided by R2BayesX. In Section [6,](#page-19-0) the versatility of BayesX and the flexibility of the R2BayesX interface are further illustrated with an extended analyses of the childhood malnutrition data and a dataset on forest health in Germany. Section [7](#page-36-0) concludes the paper and further technical details are provided in Appendices [A,](#page-40-0) [B,](#page-41-0) and [C.](#page-42-0)

# 2. Motivating example

<span id="page-4-0"></span>To give an introductory example of the various features of the interface, we estimate a Bayesian geoadditive regression model for the childhood malnutrition dataset in Zambia (see [Kandala,](#page-38-2) [Lang, Klasen, and Fahrmeir](#page-38-2) [2001](#page-38-2) and also Section [6.1\)](#page-19-1) using Markov chain Monte Carlo (MCMC) simulation.

The data consists of 4847 observations including 8 variables, both continuous and categorical. In this analysis, the main interest is assessment of the determinats of stunting (stunting), represented by anthropometric indicators of newborn children. Covariates include the age of the children (agechild), the body mass index (BMI) of the mother (mbmi) and the district the children live in (district). The model is given by

 $\texttt{stunting}_i = \gamma_0 + f_1(\texttt{agechild}_i) + f_2(\texttt{mbmi}_i) + f_{spat}(\texttt{district}_i) + \varepsilon_i, \qquad \varepsilon_i \sim N(0, \sigma^2),$ 

where the functions  $f_1$  and  $f_2$  of continuous covariates agechild and mbmi have possible nonlinear effects on stunting and are modeled nonparametrically using P(enalized)-splines. Here, the spatially correlated effect  $f_{spat}$  of locational covariate district is modeled using kriging based on centroid coordinates (geokriging) of the districts in Zambia. To estimate the model with BayesX from R, the data together with a map of the districts in Zambia (see Section [5.2](#page-15-0) for details of the map format) is loaded with

```
R> data("ZambiaNutrition", "ZambiaBnd", package = "R2BayesX")
```
The model formula is specified by

```
R> f <- stunting \tilde{ } sx(agechild) + sx(mbmi) +
+ sx(district, bs = "gk", map = ZambiaBnd, full = TRUE)
```
Finally, the model is fitted with the main model-fitting function bayesx()

```
R> b <- bayesx(f, family = "gaussian", method = "MCMC",
    data = ZambiaNutrition)
```
The model summary is displayed by calling

```
R> summary(b)
Call:
bayesx(formula = f, data = ZambiaNutrition, family = "gaussian",
   method = "MCMC")Fixed effects estimation results:
Parametric Coefficients:
              Mean Sd 2.5% 50% 97.5%
(Intercept) 0.0275 0.0422 -0.0587 0.0284 0.1088
Smooth terms variances:
              Mean Sd 2.5% 50% 97.5% Min Max
sx(agechild) 0.0065 0.0064 0.0012 0.0045 0.0231 0.0007 0.0718
sx(district) 0.0442 0.0175 0.0203 0.0411 0.0885 0.0133 0.1442
sx(mbmi) 0.0020 0.0025 0.0003 0.0012 0.0086 0.0001 0.0282
```
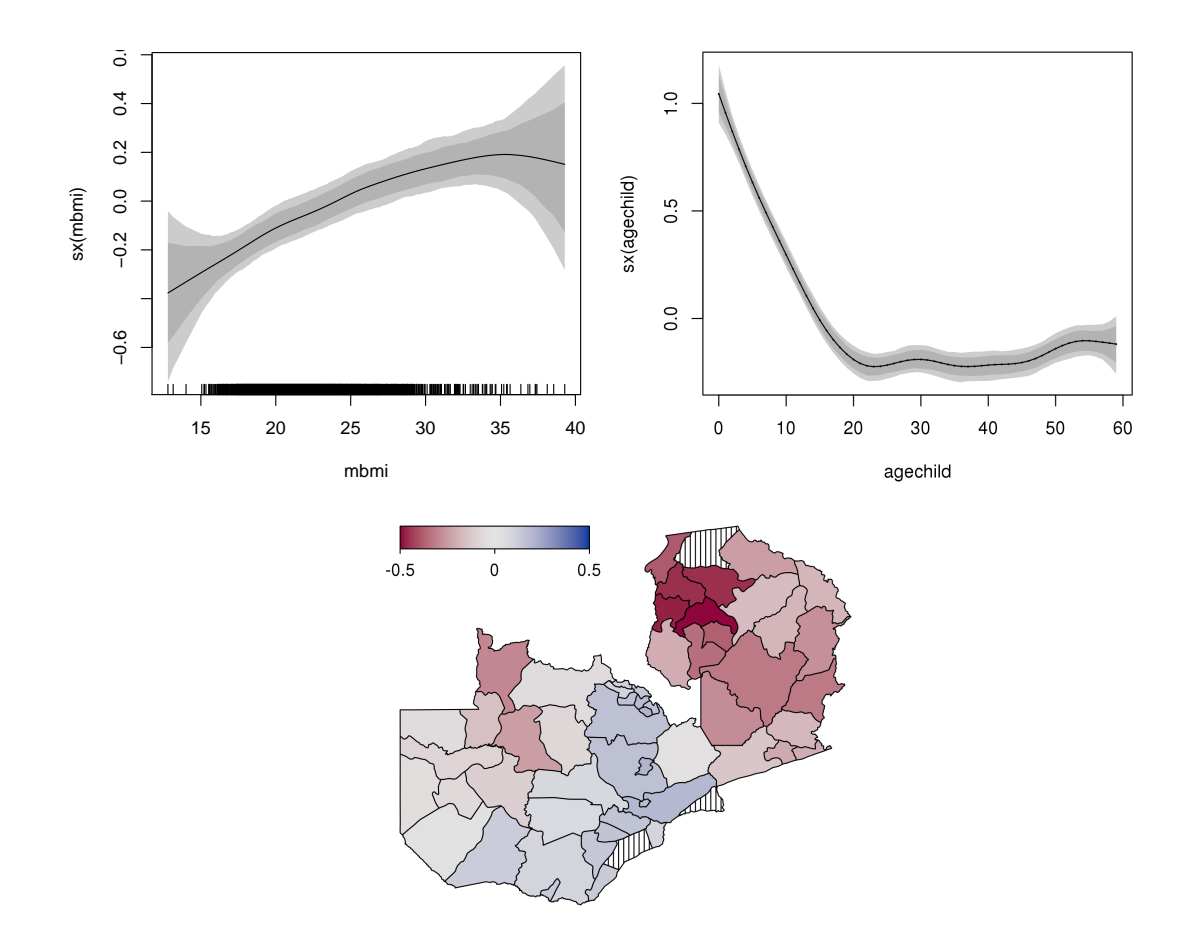

<span id="page-6-0"></span>Figure 1: Visualization examples: Estimated effect for covariate mbmi (black line) together with 95% and 80% credible intervals (upper left panel). The upper right panel shows the estimated effect of agechild including partial residuals. The lower panel illustrates visualization of the estimated spatial effect for covariate district using a map effect plot.

Scale estimate: Mean Sd 2.5% 50% 97.5% Sigma2 0.8180 0.0164 0.7859 0.8176 0.8518

```
N = 4845 burnin = 2000 DIC = 4882.825 pd = 37.64221
method = MCMC family = gaussian iterations = 12000 step = 10
```
A plot of the estimated effect for covariate mbmi may then be produced by typing

 $R$ > plot(b, term = "sx(mbmi)")

and for covariate agechild including partial residuals by

```
R> plot(b, term = "sx(agechild)", residuals = TRUE)
```
The estimated effect of the correlated spatial effect of the districts in Zambia may e.g., be visualized using a map effect plot generated by

```
R> plot(b, term = "sx(district)", map = ZambiaBnd)
```
The plots are shown in Figure [1,](#page-6-0) depicting the centered additive effects (i.e., each of the additive effects is zero on average). The map effect plot indicates pronounced stunting (i.e., low values of the response) in the northern parts of Zambia. Furthermore, stunting effects are lower (i.e., the response is higher) for children younger than 20 months of age, while the agechild effect is almost constant for ages above 20 months. Finally, the response increases almost linearly with increasing mother's BMI. In comparison, the effects of mbmi and the spatial effect seem to have a quite similar influence in absolute magnitude (indicated by the ranges of the respective axes), while the strongest driver of stunting appears to be covariate agechild. Extended analyses of the data are discussed in Sections [6.1](#page-19-1) and [6.3.](#page-34-0)

# 3. STAR models

<span id="page-7-0"></span>The STAR model class supported by **R2BayesX** is based on the framework of Bayesian generalized linear models (GLMs, see e.g., [McCullagh and Nelder](#page-38-3) [1989](#page-38-3) and [Fahrmeir and Tutz](#page-37-3) [2001\)](#page-37-3). GLMs assume that, given covariates x and unknown parameters  $\gamma$ , the distribution of the response variable y belongs to an exponential family with mean  $\mu = E(y|\mathbf{x}, \boldsymbol{\gamma})$  linked to a linear predictor  $\eta$  by

<span id="page-7-1"></span>
$$
\mu = h^{-1}(\eta), \qquad \eta = \mathbf{x}^{\top} \boldsymbol{\gamma},
$$

where h is a known link function and  $\gamma$  are unknown regression coefficients. In STAR models [\(Fahrmeir, Kneib, and Lang](#page-37-4) [2004;](#page-37-4) [Brezger and Lang](#page-37-5) [2006\)](#page-37-5), the linear predictor is replaced by a more general and flexible, structured additive predictor

$$
\eta = f_1(\mathbf{z}) + \ldots + f_p(\mathbf{z}) + \mathbf{x}^\top \boldsymbol{\gamma},\tag{1}
$$

with  $\mu = E(y|\mathbf{x}, \mathbf{z}, \gamma, \theta)$  and **z** represents a generic vector of all nonlinear modeled covariates. The vector  $\theta$  comprises all parameters of the functions  $f_1, \ldots, f_p$ . The functions  $f_i$  are possibly smooth functions encompassing various types of effects, e.g.:

- Nonlinear effects of continuous covariates:  $f_j(\mathbf{z}) = f(z_1)$ .
- Two-dimensional surfaces:  $f_j(\mathbf{z}) = f(z_1, z_2)$ .
- Spatially correlated effects:  $f_j(\mathbf{z}) = f_{spat}(z_s)$ .
- Varying coefficients:  $f_j(\mathbf{z}) = z_1 f(z_2)$ .
- Spatially varying effects:  $f_j(\mathbf{z}) = z_1 f_{spat}(z_s)$  or  $f_j(\mathbf{z}) = z_1 f(z_2, z_3)$ .
- Random intercepts with cluster index c:  $f_j(\mathbf{z}) = \beta_c$ .
- Random slopes with cluster index c:  $f_j(\mathbf{z}) = z_1 \beta_c$ .

STAR models cover a number of well known model classes as special cases, including generalized additive models (GAM, [Hastie and Tibshirani](#page-37-6) [1990\)](#page-37-6), generalized additive mixed models (GAMM, [Lin and Zhang](#page-38-4) [1999\)](#page-38-4), geoadditive models [\(Kamman and Wand](#page-38-5) [2003\)](#page-38-5), varying coefficient models [\(Hastie and Tibshirani](#page-37-7) [1993\)](#page-37-7), and geographically weighted regression [\(Fotheringham, Brunsdon, and Charlton](#page-37-8) [2002\)](#page-37-8).

The unified representation of a STAR predictor arises from the fact that all functions  $f_j$  in [\(1\)](#page-7-1) may be specified by a basis function approach, where the vector of function evaluations  $f_i = (f_i(\mathbf{z}_1), \ldots, f_i(\mathbf{z}_n))^{\top}$  of the  $i = 1, \ldots, n$  observations can be written in matrix notation

$$
\mathbf{f}_j = \mathbf{Z}_j \boldsymbol{\beta}_j,
$$

where the design matrix  $\mathbf{Z}_j$  depends on the specific term structure chosen for  $f_j$  and  $\boldsymbol{\beta}_j$  are unknown regression coefficients to be estimated. Hence, the predictor [\(1\)](#page-7-1) may be rewritten as

$$
\boldsymbol{\eta} = {\bf Z}_1 {\boldsymbol \beta}_1 + \ldots + {\bf Z}_p {\boldsymbol \beta}_p + {\bf X} {\boldsymbol \gamma},
$$

where  $X$  corresponds to the usual design matrix for the linear effects.

To ensure particular functional forms, prior distributions are assigned to the regression coefficients. The general form of the prior for  $\beta_j$  is

$$
p(\boldsymbol{\beta}_j|\tau_j^2) \propto \exp\left(-\frac{1}{2\tau_j^2}\boldsymbol{\beta}_j^\top \mathbf{K}_j\boldsymbol{\beta}_j\right),
$$

where  $\mathbf{K}_i$  is a quadratic penalty matrix that shrinks parameters towards zero or penalizes too abrupt jumps between neighboring parameters. In most cases  $\mathbf{K}_j$  will be rank deficient and the prior for  $\beta_j$  is partially improper.

The variance parameter  $\tau_j^2$  is equivalent to the inverse smoothing parameter in a frequentist approach and controls the trade off between flexibility and smoothness. For full Bayesian inference, weakly informative inverse Gamma hyperpriors  $\tau_j^2 \sim IG(a_j, b_j)$  are assigned to  $\tau_j^2$ , with  $a_j = b_j = 0.001$  as a standard option. Small values for  $a_j$  and  $b_j$  correspond to an approximate uniform distribution for  $\log \tau_j^2$ . For empirical Bayes inference,  $\tau_j^2$  is considered an unknown constant which is determined via restricted maximum likelihood (REML).

In BayesX, estimation of regression parameters is based on three inferential concepts:

1. Full Bayesian inference via MCMC

A fully Bayesian interpretation of STAR models is obtained by specifying prior distributions for all unknown parameters. Estimation is carried out using MCMC simulation techniques. BayesX provides numerically efficient implementations of MCMC schemes for structured additive regression models. Suitable proposal densities have been developed to obtain rapidly mixing, well-behaved sampling schemes without the need for manual tuning [\(Brezger and Lang](#page-37-5) [2006\)](#page-37-5).

2. Inference via a mixed model representation

Another concept used for estimation is based on mixed model methodology. The general idea is to take advantage of the close connection between penalty concepts and corresponding random effects distributions. The smoothing variances of the priors then transform to variance components in the random effects (mixed) model. While regression coefficients are estimated based on penalized likelihood, restricted maximum likelihood or marginal likelihood estimation forms the basis for the determination of smoothing parameters. From a Bayesian perspective, this yields empirical Bayes/posterior mode estimates for the STAR models. However, estimates can also merely be interpreted as penalized likelihood estimates from a frequentist perspective [\(Fahrmeir](#page-37-4) et al. [2004\)](#page-37-4).

#### 3. Penalized likelihood including variable selection

As a third alternative BayesX provides a penalized least squares (or penalized likelihood) approach for estimating STAR models. In addition, a powerful variable and model selection tool is included. Model choice and estimation of the parameters is done simultaneously. The algorithms are able to

- decide whether a particular covariate enters the model,
- decide whether a continuous covariate enters the model linearly or nonlinearly,
- decide whether a spatial effect enters the model,
- decide whether a unit- or cluster-specific heterogeneity effect enters the model
- select complex interaction effects (two dimensional surfaces, varying coefficient terms)
- select the degree of smoothness of nonlinear covariate, spatial or cluster specific heterogeneity effects.

Inference is based on penalized likelihood in combination with fast algorithms for selecting relevant covariates and model terms. Different models are compared via various goodness of fit criteria, e.g., Akaike or Bayes information criterion (AIC or BIC), generalized cross-validation (GCV), or 5- or 10-fold cross-validation [\(Belitz and Lang](#page-37-9) [2008\)](#page-37-9).

A thorough introduction into the regression models supported by the program is also provided in the **BayesX** methodology manual [\(Belitz](#page-37-1) *et al.* [2009\)](#page-37-1).

# 4. Implementation of the R interface to BayesX

<span id="page-9-0"></span>The design of the interface attempts to address the following major issues: First, the interface functions should follow R's conventions for regression model fitting functions so that they are easy to employ for R users. Second, the functions and methods for representing fitted model objects should reflect BayesX models to enhance their usability.

This section takes a developer's perspective and discusses the design choices in **R2BayesX** and the technical issues involved while the subsequent Section [5](#page-11-0) takes a user's perspective, providing an introduction on how to employ the R2BayesX for STAR modeling.

#### 4.1. Interface approach

The first challenge in establishing a communication between  $R$  and **BayesX** is the question which interface to use. As **BayesX** is written in  $C++$ , one might expect that  $.C()$  or  $.Call()$ could be an option. However, as **BayesX** was designed as a standalone software it does not offer an application programming interface (API) and restructuring the mature and complex **BayesX**  $C++$  code to obtain an API at this point is not straightforward. Hence, **R2BayesX** adopts the simpler approach of writing the data out from R, calling the BayesX binary with a suitable program file, and then collecting all output files and representing them in suitable R objects. This is straightforward and the additional computation effort (as compared to a direct call) is rather modest compared to time needed for carrying out the estimation of STAR models within BayesX.

Thus, for the interface adopted by  $R2Baves X$  a binary installation of **Bayes** is required. To make this easily available to R users in a standardized way, the **BayesX**  $C++$  sources are encapsulated in R package BayesXsrc along with Makefiles for GNU/BSD and MinGW platforms that conform with R build shells. Consequently, upon installation of the BayesXsrc package, the binary BayesX (or BayesX.exe on Windows) is created in the installed package. Package BayesXsrc is also available from CRAN at [http://CRAN.R-project.org/package=](http://CRAN.R-project.org/package=BayesXsrc) [BayesXsrc](http://CRAN.R-project.org/package=BayesXsrc) and some of its implementation details are discussed in Appendix [A.](#page-40-0)

### <span id="page-10-0"></span>4.2. Model specification

The second challenge for the interface package  $R2BayesX$  is to employ an objects and methods interface that reflects the workflow typically adapted by R packages for fitting GAMs and related models. CRAN packages that implement such models include the following prominent ones: One of the first implementations of GAMs in R is the gam package [\(Hastie and Tibshi](#page-37-6)[rani](#page-37-6) [1990;](#page-37-6) [Hastie](#page-37-10) [2011\)](#page-37-10). The package is supporting local regression and smoothing splines in combination with a backfitting algorithm and is actually a version of the S-PLUS routines for GAMs. The probably best-known and also recommended package is **mgcv** [\(Wood](#page-39-1) [2006,](#page-39-1) [2011,](#page-39-2) [2012\)](#page-39-0), which provides fast and stable algorithms for estimating GAMs based on GCV, REML and others. Vector generalized additive models (VGAMs, [Yee and Wild](#page-39-3) [1996\)](#page-39-3) for categorical responses are covered by package VGAM [\(Yee](#page-39-4) [2010\)](#page-39-4). Another comprehensive toolbox for GAMs, accounting for responses that do not necessarily follow the exponential family and may exhibit heterogeneity, is the gamlss suite of packages [\(Rigby and Stasinopoulos](#page-38-6) [2005;](#page-38-6) [Stasinopoulos and Rigby](#page-39-5) [2007\)](#page-39-5). A package based on mixed model technologies is SemiPar [\(Ruppert, Wand, and Carrol](#page-38-7) [2003;](#page-38-7) [Wand](#page-39-6) [2010\)](#page-39-6) and, building on top of this, the Adapt-Fit package for adaptive splines [\(Krivobokova](#page-38-8) [2009\)](#page-38-8). The package spikeSlabGAM applies Bayesian variable selection, model choice and regularization for GAMMs [\(Scheipl](#page-38-9) [2011\)](#page-38-9).

Most of these packages follow the common R paradigm of specifying regression models conveniently using its formula language [\(Chambers and Hastie](#page-37-11) [1992\)](#page-37-11). However, the abovementioned packages employ somewhat different approaches for representing smooth/special terms for GAMs in formulas and the subsequent building of model frames. A popular approach, though, is to use a model term constructor function "s", as used in packages gam, mgcv, and VGAM. As the implementation details are somewhat different across these packages, loading packages simultaneously may lead to conflicts. Therefore, R2BayesX follows the approach of the recommended package **mgcv** where  $s()$  does not evaluate design or penalty matrices, but simply returns a smooth term definition object of class "xx.smooth.spec", where "xx" may be specified by the user. To set up a model with a user-defined smooth term, a method for the S3 generic function smooth.construct() needs to be supplied, that returns a design matrix etc. Since implementation of additional model terms is also a concern for R2BayesX and function s() is a very lean solution, we adopt its functionality and provide methods for a new generic function bayesx.construct(), that returns the required command for a particular smooth term in BayesX.

Given an R model formula, the specified terms are translated one after another and finally merged into a complete program which may be sent to **BayesX**. Note, however, that due to different estimation methods in  $mgcv$  and  $BayesX$  the default recommendations for specification of a given basis (e.g., P-splines) differ. To account for this a new smooth term constructor  $sx$  () is provided that is recommended as the principal user interface in  $R2BayesX$  and described in Section [5.2](#page-15-0) in detail. For example, the defaults for a P-spline in **BayesX** are

```
R> bayesx.construct(sx(x, bs = "ps"))
```

```
[1] "x(psplinerw2,nrknots=20,degree=3)"
```
Internally,  $sx()$  simply calls **mgcv**'s  $s()$  to set up the smooth term but it chooses the defaults in accordance with **BayesX**. A detailed account how arguments are mapped between  $\mathbf{s}(\mathbf{x})$ and s() is provided in Appendix [C.](#page-42-0)

#### 4.3. Under the hood

The main user interface of  $R2BayesX$  is the function bayesx() (presented in detail in Sec-tion [5.1\)](#page-11-1). Internally, this function employs the helper functions  $parse $:\text{bayes} x \rightarrow$$ write.bayesx.input(), run.bayesx(), and read.bayesx.output() in the following work sequence: First, a program file is generated by applying function parse.bayesx.input() to the R input parameters, including the model formula, data, etc. The returned object is then further processed with function write.bayesx.input(), utilizing the methods described above, as well as setting up the necessary temporary directories and data files to be used with BayesX. Afterwards, function run.bayesx() (provided in BayesXsrc) executes the program through a call to function system(). The output files returned by the binary are imported into R using function read.bayesx.output(). Using these helper functions it is also possible to run and read already existing BayesX program and output files, see Section [5.3](#page-17-0) and the **R2BayesX** manuals for a detailed description. The object returned by function read.bayesx.output() is a list of class "bayesx", for which a set of base R functions and methods described in Table [3,](#page-14-0) amongst others, is available. The returned fitted model term objects also have suitable classes along with corresponding plotting methods. Particular effort has been given on the development of easy-to-use map effect plots using color legends (by default employing HCL-based palettes, [Zeileis, Hornik, and Murrell](#page-39-7) [2009,](#page-39-7) from the colorspace package, [Ihaka, Murrell, Hornik, and Zeileis](#page-38-10) [2012\)](#page-38-10). See also Section [5](#page-11-0) for more details and Section [6](#page-19-0) for some practical applications.

# 5. User interface

### <span id="page-11-1"></span><span id="page-11-0"></span>5.1. Calling BayesX from R

The main model-fitting function in the package  $R2Baves X$  is called bayesx(). The arguments of bayesx() are

bayesx(formula, data, weights = NULL, subset = NULL, offset = NULL, na.action = NULL, contrasts = NULL, family = "gaussian", method = "MCMC", control = bayesx.control(...), ...)

where the first two lines basically represent the standard model frame specifications (see [Chambers and Hastie](#page-37-11) [1992\)](#page-37-11) and the third line collects the arguments specific to BayesX.

The data processing is carried out "as usual" as in  $lm()$  or  $glm()$  with the following additions: (1) The data can not only be provided as a "data.frame" but it is also possible to provide

| family               | Response distribution   | Link      | method               |
|----------------------|-------------------------|-----------|----------------------|
| "binomial"           | binomial                | logit     | "MCMC" "REML" "STEP" |
| "binomialprobit"     | binomial                | probit    | "MCMC" "REML" "STEP" |
| "gamma"              | gamma                   | log       | "MCMC" "REML" "STEP" |
| "gaussian"           | Gaussian                | identity  | "MCMC" "REML" "STEP" |
| "multinomial"        | unordered multinomial   | logit     | "MCMC" "REML" "STEP" |
| "poisson"            | Poisson                 | log       | "MCMC" "REML" "STEP" |
| $"$ cox $"$          | continuous-time<br>sur- |           | "MCMC" "REML"        |
|                      | vival data              |           |                      |
| "cumprobit"          | cumulative threshold    | probit    | "MCMC" "REML"        |
| "multistate"         | continuous-time multi-  |           | "MCMC" "REML"        |
|                      | state data              |           |                      |
| "binomialcomploglog" | binomial                | compl.    | "REML"               |
|                      |                         | $log-log$ |                      |
| "cumlogit"           | cumulative multinomial  | logit     | "REML"               |
| "multinomialcatsp"   | unordered multinomial   | logit     | "REML"               |
|                      | (with category-specific |           |                      |
|                      | covariates)             |           |                      |
| "multinomialprobit"  | unordered multinomial   | probit    | "MCMC"               |
| "seqlogit"           | sequential multinomial  | logit     | "REML"               |
| "seqprobit"          | sequential multinomial  | probit    | "REML"               |

<span id="page-12-0"></span>Table 1: Distributions implemented for methods "MCMC", "REML" and "STEP".

a character string with a path to a dataset stored on disc, which can be leveraged to avoid reading very large data files into R just to write them out again for BayesX. An example is given in Section [5.3.](#page-17-0) (2) Additional contrast specifications for factor variables can be passed to argument contrasts. Using factors, we recommend deviation or effect coding (see function  $contr.sum()$  rather than the usual dummy coding of factors as it typically improves convergence of estimation algorithms used in BayesX.

The BayesX-specific arguments comprise specification of the response distribution family, the estimation method and further control parameters collected in bayesx.control(). The default response distribution is family = "gaussian". Note that "family" objects (in the glm() sense) are currently not supported by BayesX. The inferential concepts that can be used as the estimation method comprise: "MCMC" for Markov chain Monte Carlo simulation, "REML" for mixed-model-based estimation using restricted maximum likelihood/marginal likelihood, and "STEP" for penalized likelihood including model selection. An overview of all available distributions for the different methods is given in Table [1.](#page-12-0)

The last argument specifies several parameters controlling the processing of the **BayesX** binary that are arranged by function bayesx.control(). Note that all additional controlling arguments are automatically parsed within function bayesx() using the dot dot dot argument " $\dots$ ", which is sent to bayesx.control(). The most important parameters for the different methods are listed in Table [2.](#page-13-0)

The returned fitted model object is a list of class "bayesx", which is supported by several standard methods and extractor functions, such as plot() and summary(). For models estimated using method "REML", function summary() generates summary statistics similar to

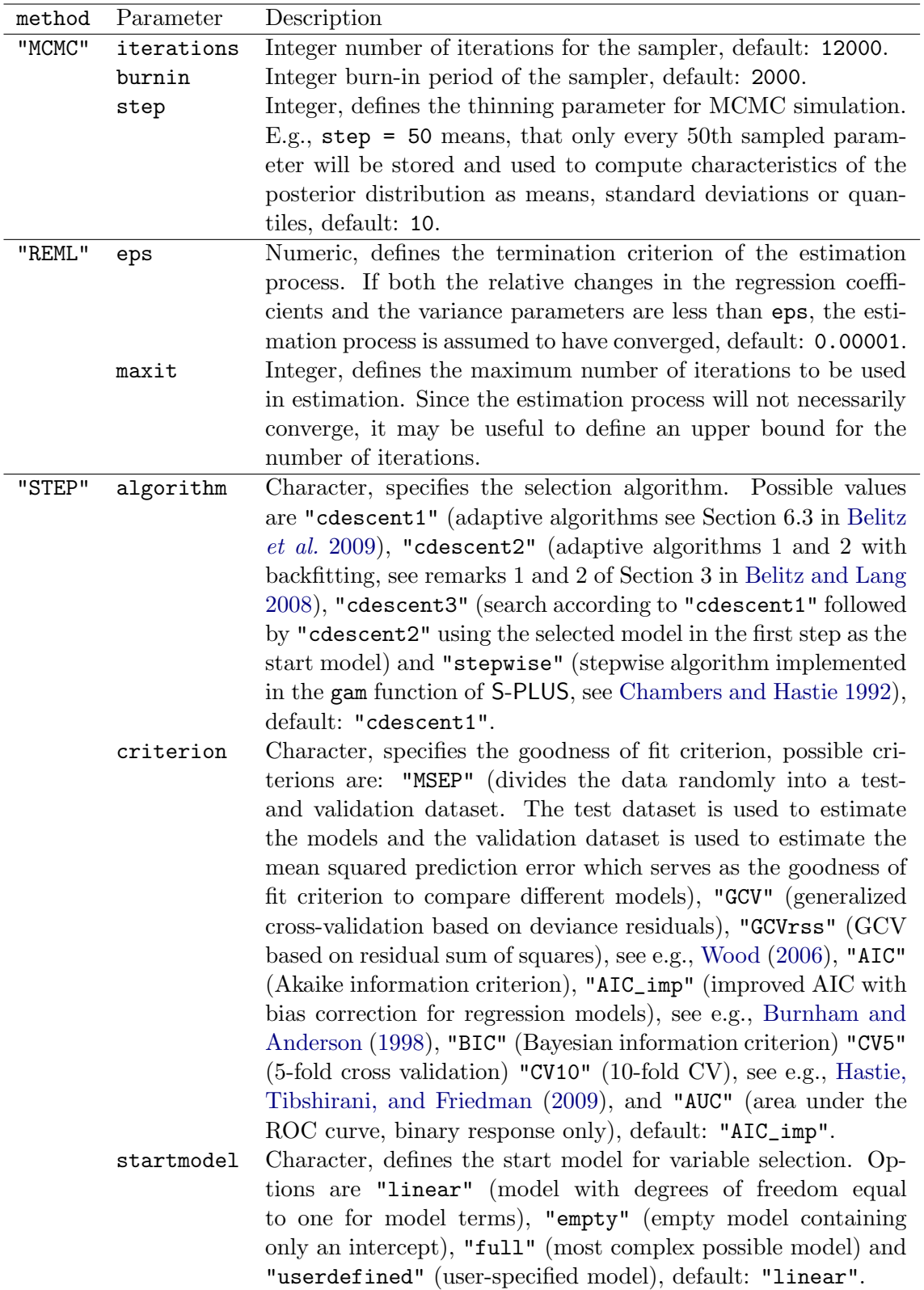

<span id="page-13-0"></span>Table 2: Most important controlling parameters for the different methods using function bayesx(). See ?bayesx.control for more details.

| Function         | Description                                                              |
|------------------|--------------------------------------------------------------------------|
| print()          | Simple printed display of the initial call and some additional infor-    |
|                  | mation of the fitted model.                                              |
| summary()        | Return an object of class "summary.bayesx" containing the relevant       |
|                  | summary statistics (which has a print () method).                        |
| $\cot()$         | Extract coefficients of the linearly modeled terms.                      |
| confint()        | Compute confidence intervals of linear modeled terms if method =         |
|                  | "REML", for "MCMC" the quantiles of the coefficient samples according    |
|                  | to a specified probability level are computed.                           |
| cprob()          | Extract contour probabilities of a particular P-spline term, only        |
|                  | meaningful if method = "MCMC" and argument contourprob is speci-         |
|                  | fied as an additional argument in the term constructor function $sx()$ . |
|                  | E.g., in the introductory example, contour probabilities for mbmi are    |
|                  | estimated with $sx(mbmi, bs = "ps", contourprob = 4)$ (see also          |
|                  | Section $5.2$ ).                                                         |
| fitted()         | Fitted values of either the mean and linear predictor, or a selected     |
|                  | model term.                                                              |
| residuals()      | Extract model or partial residuals for a selected term.                  |
| samples()        | Extract samples of parameters from MCMC simulation.                      |
| bayesx_logfile() | Extract the internal <b>BayesX</b> log file.                             |
| bayesx_prgfile() | Extract the <b>BayesX</b> program file.                                  |
| bayesx_runtime() | Extract the overall runtime of the BayesX binary.                        |
| terms()          | Extract terms of model components.                                       |
| model.frame()    | Extract/generate the model frame.                                        |
| logList()        | Extract fitted log-likelihood, only if method = "REML".                  |
| plot()           | Either model diagnostic plots or effect plots of particular terms.       |
| getscript()      | Generate an R script for term effect, diagnostic plots and model sum-    |
|                  | mary statistics.                                                         |
| AIC(), BIC(),    | Compute information criteria, availability is dependent on the method    |
| DIC(), GCV()     | used.                                                                    |

<span id="page-14-0"></span>Table 3: Functions and methods for objects of class "bayesx". More details are provided in the manual pages.

objects returned from the main model fitting function gam() of the mgcv package. For "MCMC" estimated models, the mean, standard deviation and quantiles of parameter samples are provided. Using "STEP", the parametric part of the summary statistics is represented like "MCMC", i.e., if computed, the confidence bands are based on an MCMC algorithm subsequent to the model selection, while the remaining summary is similar to "REML". The implemented S3 methods for plotting fitted term objects are quite flexible, i.e., depending on the term structure, the generic function plot() calls one of the following functions: for 2d plots function plot2d() or plotblock() (for factors, unit- or cluster specific plots, draws a block for every estimated parameter including mean and credible intervals), for perspective or image and contour plots function plot3d(), map effects plots are produced by function plotmap(), with or without colorlegends drawn by function colorlegend(), amongst others. See Appendix [B](#page-41-0) for an overview of the most important arguments for the plotting functions. For MCMC post-estimation diagnosis, besides the implemented trace and autocorrelation plots, samples of the parameters may also be extracted using function samples(). The sampling paths are provided as a data frame, and hence may easily be converted to objects of class "mcmc" using the **coda** package [\(Plummer, Best, Cowles, and Vines](#page-38-12) [2006\)](#page-38-12) for further analysis. In addition, an R script for the estimated model, including function calls for saving, loading, plotting of term effects and diagnostic plots, may be generated using function getscript(). The produced R script may be useful for less experienced users of the package to get a quick overview of post-estimation commands. Moreover, the script facilitates the final preparation of plots and diagnostics to be included in publications. In some situations it may be useful to inspect the log file generated by the **BayesX** binary. The file can either be viewed directly during fitting process when setting verbose = TRUE, or it can be extracted from the fitted model object using function bayesx\_logfile(). A list of all available functions and methods of package R2BayesX can be found in Table [3.](#page-14-0)

#### <span id="page-15-0"></span>5.2. Available additive terms

In package R2BayesX, the main constructor function for specifying additive terms in STAR formulas is called sx(). The function is basically an interface to the term constructor function s() of package **mgcv** but assures defaults appropriate for working with **BayesX**, see also Section [4.](#page-9-0) The arguments of function sx() are

 $sx(x, z = NULL, bs = "ps", by = NA, ...)$ 

where x represents the covariate that is used for univariate terms and z is used additionally for bivariate model terms. Argument bs chooses the basis/type of the term, see Table [4](#page-16-0) for possible options of bs (and note that some terms have equivalent short and long specifications, e.g., bs = "ps" or bs = "psplinerw2"). Argument by can be a numeric or a factor variable to estimate varying coefficient terms, where the effect of the variable provided to by varies over the range of the covariate(s) of this term. Finally, the "..." argument is used to set term-specific control parameters or additional geographical information.

For example to modify the degree and the inner knots for the P-spline term  $sx(mbni)$ from Section [2,](#page-4-0)  $sx(mbm, degree = 2, knots = 10)$  could be used. Information about all possible extra arguments for a particular term basis/type can be looked up using function bayesx.term.options(), e.g., possible options for P-splines using "MCMC" are shown by

```
R> bayesx.term.options(bs = "ps", method = "MCMC")
possible options for 'bs = "ps"':
     degree: the degree of the B-spline basis functions.
            Default: integer, 'degree = 3'.
      knots: number of inner knots.
            Default: integer, 'knots = 20'.
```
...

For simplicity, only the first two options are shown here.

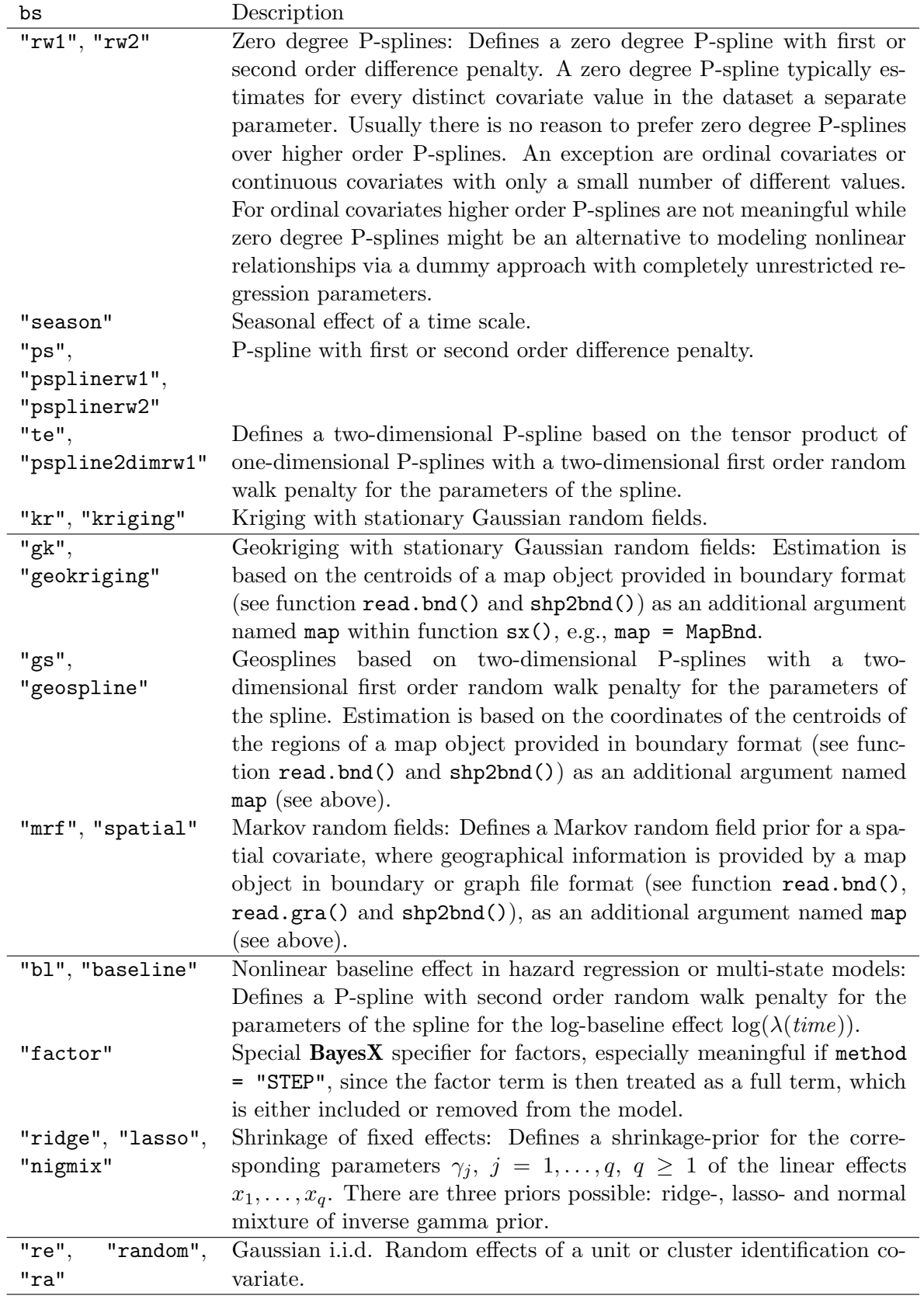

<span id="page-16-0"></span>Table 4: Possible BayesX model terms within function  $sx()$ .

For fitting geoadditive models utilizing spatial information  $-i.e.,$  by computing suitable neighborhood penalty matrices for terms using Markov random field (MRF) priors, or by calculating the centroids of particular regions for geosplines and geokriging terms – an argument named map needs to be provided to  $\mathbf{sx}$ . For example, the map of Zambia in the geokrig-ing term in Section [2](#page-4-0) is included with  $sx$  (district, bs = "gk", map = ZambiaBnd). The map argument can be an object of class "SpatialPolygonsDataFrame" [\(Pebesma and Bivand](#page-38-13) [2005;](#page-38-13) [Bivand, Pebesma, and G´omez-Rubio](#page-37-13) [2008\)](#page-37-13) or an object of class "bnd". The latter is essentially a named list of the map's polygons which is the format required by BayesX for its computations. In case a "SpatialPolygonsDataFrame" is supplied it is transformed internally to such a polygon list which is employed for all further computations. Furthermore, "bnd" objects can be created directly using functions from the R package **BayesX** of [Kneib](#page-38-0) [et al.](#page-38-0)  $(2011)$ : read.bnd() and shp2bnd() create "bnd" objects from text files or shapefiles (using package shapefiles, [Stabler](#page-38-14) [2006\)](#page-38-14), respectively. For MRF terms, it is possible to supply the whole map as outlined above but it suffices to supply the corresponding neighborhood information. Internally, BayesX uses a list specification of neighbors which is captured in objects of class "gra" that can be created by read.gra() and bnd2gra(). Improvements in the handling of spatial information – especially by leveraging more functionality from the  $sp$ family of packages – are planned for future versions of  $R2BayesX$ .

Some care is warranted for the identifiability of varying coefficients terms. The standard in BayesX is to center nonlinear main effects terms around zero whereas varying coefficient terms are not centered. This makes sense since main-effects nonlinear terms are not identifiable (with an intercept in the model) and varying coefficients terms are usually identifiable. However, there are situations where a varying coefficients term is not identifiable. Then the term must be centered. Since centering is not automatically accomplished it has to be enforced by the user by adding option center = TRUE in function  $sx()$ . To give an example, the varying coefficient terms in  $\eta = \ldots + g_1(z_1)z + g_2(z_2)z + \gamma_0 + \gamma_1 z + \ldots$  are not identified, whereas in  $\eta = \ldots + g_1(z_1)z + \gamma_0 + \ldots$ , the varying coefficient term is identifiable. In the first case, centering is necessary, in the second case, it is not.

#### <span id="page-17-0"></span>5.3. Additional options

For practical purposes fitting models with function bayesx() is typically sufficient. However, the interfacing functions that are called internally within bayesx() can also be used independently. This could be useful for two reasons: First, users may want to use already existing BayesX program files, and second, there might be a need for automated importing of previously generated **BayesX** output files into  $R$  for further analysis.

Function run.bayesx(), included in package **BayesXsrc**, is used to run an arbitrary **BayesX** program file. The arguments of run.bayesx() are

```
run.bayesx(prg = NULL, verbose = TRUE, ...)
```
where  $prg$  is a character string with the path to a program file to be executed. If argument prg is not provided BayesX will start in batch mode. During processing of BayesX several informations will be printed to the R console if verbose = TRUE. Further arguments may be passed to function system(), which calls the **BayesX** binary, using the " $\dots$  " argument. The function returns a list including the log-file returned by **BayesX** as well as information on the total runtime.

Model output files are imported using function

```
read.bayesx.output(dir, model.name = NULL)
```
Here, dir is again a directory and model.name the name of the model the files are imported for, also provided as character strings. Note that the function will search for all different BayesX-estimated models in the declared directory if argument model.name is set to NULL. The returned object is also of class "bayesx", i.e., all the functions and methods described in Table [3](#page-14-0) may be applied.

Another noteworthy feature of package  $R2BayesX$  is the internal handling of data. BayesX uses numerically efficient algorithms including sparse matrix computations which in principle allow to estimate models using very large datasets. Moreover, the number of different observations for particular covariates is usually much smaller than the total number of observations. That is, the output files returned by the binary only include estimates for unique covariate values. Since these files typically reserve much less disc space, importing the fitted model objects into R using read.bayesx.output() is straightforward in most cases, whereas handling the complete dataset within R may be more burdensome when provided to model fitting functions that do not account for special matrix structures. As mentioned in Section [5.1,](#page-11-1) users can exploit this by providing a character string to argument data in function bayesx(), which includes the path to a dataset instead of an R data object. As a consequence, this dataset will not be loaded within R and is only used internally by the BayesX binary. To give an example, we generate a large dataset that might produce problems with R's memory allocation using a model fitting function, especially if the model contains a large number of parameters. Therefore, we store the data on disc in the temporary folder of the running session with

```
R> set.seed(321)
R> file <- paste(tempdir(), "/data.raw", sep = "")
R> n <- 5e+06
R> dat <- data.frame(x = rep(runif(1000, -3, 3), length.out = n))
R> dat y \leftarrow \text{with}(dat, sin(x) + rnorm(n, sd = 2))R> write.table(dat, file = file, quote = FALSE, row.names = FALSE)
```
This produces a dataset of approximately 170Mb with only 1000 unique observations for covariate x. The path to the dataset is stored in object file and is provided to argument data in the function call

```
R> b <- bayesx(y \tilde{a} sx(x), family = "gaussian", method = "MCMC",
+ iterations = 3000, burnin = 1000, step = 2, predict = FALSE,
+ data = file, seed = 123)
```
For illustration purposes, the number of iterations is only set to 3000. Note that argument predict is set to FALSE, i.e., only output files of estimated effects will be returned, otherwise an expanded dataset using all observations would be written in the output directory, also containing the data used for estimation. The runtime of this example is about  $4\frac{1}{2}$  hours

R> bayesx\_runtime(b)

user system elapsed 16442.12 7.56 16461.33

on a Linux system with an Intel 2.33GHz Dual Core processor, while the returned object b uses less than half a megabyte of memory:

 $R$ > print(object.size(b), units = "Mb")

0.4 Mb

# 6. STAR models in practice

<span id="page-19-0"></span>The focus of this section is on demonstrating the various features of the **R2BayesX** package. Therefore, the examples provided reconsider analyses from [Brezger](#page-37-0) et al. [\(2005\)](#page-37-0) and [Fahrmeir,](#page-37-14) [Kneib, and Lang](#page-37-14)  $(2009)$ . The presented datasets have been added to package **R2BayesX**, ensuring straightforward reproducibility of the following code. In the first example, a Gaussian regression model is estimated using Markov chain Monte Carlo simulation. The second example covers estimation based on mixed-model technology, where a cumulative threshold model is employed for an ordered response variable (see [Fahrmeir and Tutz](#page-37-3) [2001,](#page-37-3) and [Kneib and](#page-38-15) [Fahrmeir](#page-38-15) [2006](#page-38-15) for cumulative threshold models). The last example illustrates the approach of the stepwise algorithm for model and variable selection.

#### <span id="page-19-1"></span>6.1. Childhood malnutrition in Zambia: Analysis with MCMC

This analysis has already been conducted by [Kandala](#page-38-2) et al. [\(2001\)](#page-38-2) and has also been used as a demonstrating example in [Brezger](#page-37-0) et al. [\(2005\)](#page-37-0). Stunting is one of the leading drivers of a number of problems development countries are faced with, for instance, a direct consequence of stunting is a high mortality rate. Here, the primary interest is to model the dependence of stunting of newborn children, with an age ranging from 0 to 5 years, on covariates such as the body mass index of the mother, the age of the child and others presented in Table [5.](#page-20-0) The response stunting is standardized in terms of a reference population, i.e., in this dataset stunting for child  $i$  is represented by

$$
\texttt{stunting}_i = \frac{AI_i - m}{\sigma},
$$

where  $AI$  refers to a child's anthropometric indicator (height at a certain age in our example), while m and  $\sigma$  correspond to the median and the standard deviation in the reference population, respectively.

Following [Kandala](#page-38-2) *et al.* [\(2001\)](#page-38-2), we estimate a structured additive regression model with predictor

<span id="page-19-2"></span>
$$
\eta = \gamma_0 + \gamma_1 \text{memploymentyes} + \gamma_2 \text{urbanno} + \gamma_3 \text{genderfemale} + \\ \gamma_4 \text{meductionno} + \gamma_5 \text{meductionprimary} + \\ f_1(\text{mbmi}) + f_2(\text{agechild}) + f_{str}(\text{district}) + f_{unstr}(\text{district}) \tag{2}
$$

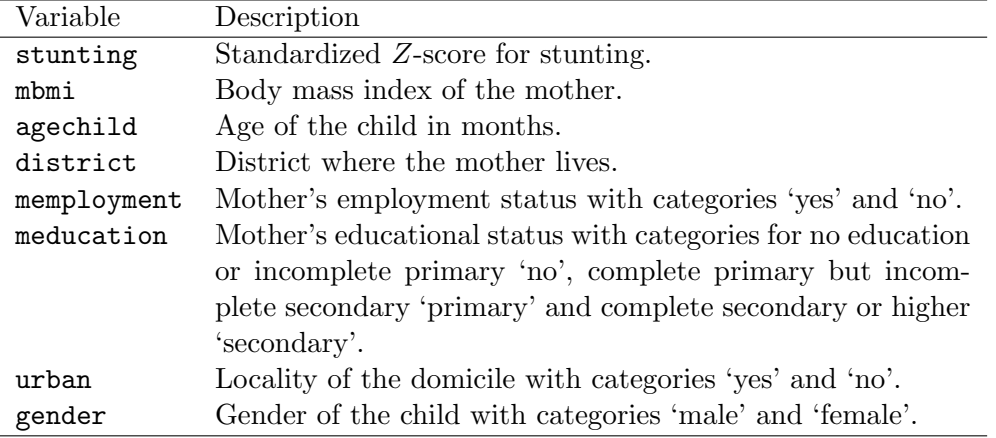

<span id="page-20-0"></span>Table 5: Variables in the dataset on childhood malnutrition in Zambia.

where memploymentyes is the deviation (effect) coded version of covariate memployment, generated with function contr.sum() by setting the contrasts argument of the factor variable, i.e., memploymentyes contains of values −1, corresponding to 'yes', and 1, 'no' respectively, likewise for covariates genderfemale, urbanno, meducationno and meducationprimary. As mentioned in the introduction, functions  $f_1$  and  $f_2$  of the continuous covariates agechild and mbmi are assumed to have a possibly nonlinear effect on stunting and are therefore modeled with P-splines. Furthermore, the spatial effect is decomposed into a structured effect  $f_{str}$ , modeled by a Gaussian Markov random field, and an unstructured effect  $f_{unstr}$ , using a random effects term for the districts in Zambia.

The data for this analysis is provided in the **R2BayesX** package and can be loaded with

R> data("ZambiaNutrition", package = "R2BayesX")

Since function  $f_{str}$  is modeled by a Markov random fields term, **BayesX** needs information about the district neighborhood structure, which e.g., is enclosed in the file

```
R> data("ZambiaBnd", package = "R2BayesX")
```
The object ZambiaBnd has class "bnd" and is basically a list() of polygon matrices, with  $x$ and y-coordinates of the boundary points in the first and second column respectively. With the information of the boundary file  $BayesX$  may compute an appropriate adjacency matrix, allowing for a smoothly varying effect of the neighboring regions. In addition, "bnd" objects can be used to calculate centroids of polygons to estimate smooth bivariate effects of the resulting coordinates (e.g., using the "geokriging" option in Section [2,](#page-4-0) also see Section [6.2](#page-27-0) for another example). There is a generic plotting method implemented for objects of class "bnd", which essentially calls function plotmap(). E.g., a simple map, as shown in Figure [2,](#page-21-0) of the districts in Zambia is drawn by typing

#### R> plot(ZambiaBnd)

Having loaded the necessary files, the model formula is specified with

```
R> f <- stunting \tilde{f} memployment + urban + gender + meducation + sx(mbmi) +
+ sx(agechild) + sx(district, bs = "mrf", map = ZambiaBnd) +
+ sx(district, bs = "re")
```
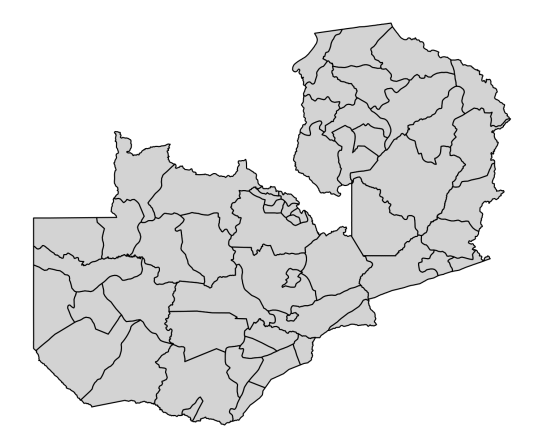

<span id="page-21-0"></span>Figure 2: Example on childhood malnutrition: A simple map of the districts in Zambia.

As mentioned above, the structured spatial effect is now modeled as a Markov random field (option "mrf"), while in Section [2](#page-4-0) we used the region centroids to model a smooth spatial effect applying (geo)kriging. The model is then fitted using MCMC by calling

```
R> zm <- bayesx(f, family = "gaussian", method = "MCMC", iterations = 12000,
+ burnin = 2000, step = 10, seed = 123, data = ZambiaNutrition)
```
Argument iterations, burnin and step set the number of iterations of the MCMC simulation, the burnin period, which will be removed from the generated samples, and the step length for which samples should be stored, i.e., if step = 10, every 10th sampled parameter will be saved. In most applications 12000 iterations should be enough for a valid fit with sufficiently small autocorrelations of stored parameters, at least in the model building stage. However, it is crucial to inspect the sampled parameters and autocorrelation functions to check the mixing behavior (see below). Moreover, it is generally advisable to specify a higher number of iterations for the final model that appears in publications. Argument seed sets the state of the random number generator in  $BayesX$  for exact reproducibility of the model fit.

After the model has been successfully fitted, summary statistics of the MCMC estimated model object may be printed with

```
R> summary(zm)
Call:
bayesx(formula = f, data = ZambiaNutrition, family = "gaussian",
   method = "MCMC", iterations = 12000, burnin = 2000, step = 10,
   seed = 123)
Fixed effects estimation results:
Parametric Coefficients:
                   Mean Sd 2.5% 50% 97.5%
(Intercept) 0.1055 0.0497 0.0064 0.1062 0.1993
```
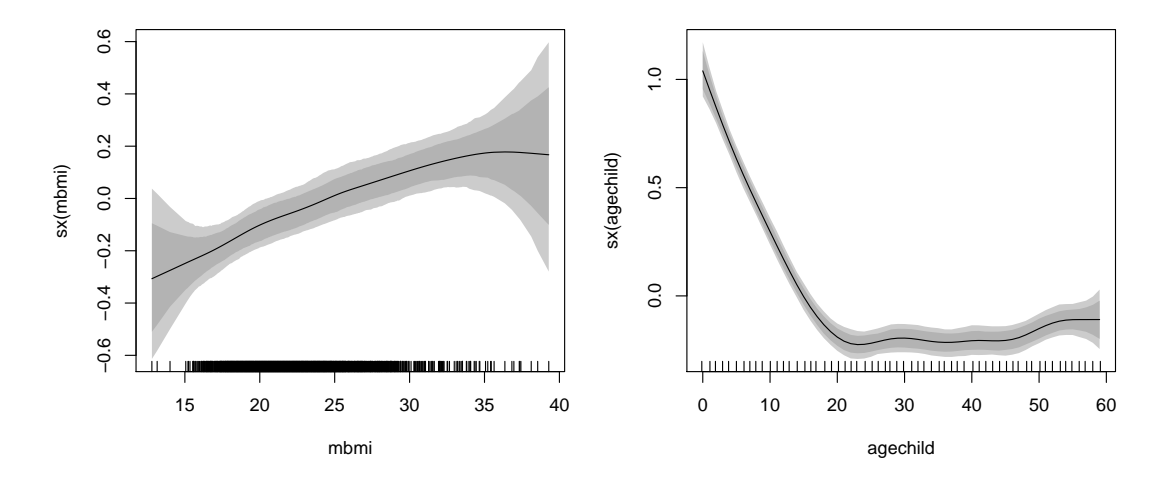

<span id="page-22-0"></span>Figure 3: Example on childhood malnutrition: Effect of the body mass index of the child's mother and of the age of the child together with pointwise 80% and 95% credible intervals.

memploymentno -0.0078 0.0139 -0.0358 -0.0074 0.0205 urbanno -0.0906 0.0221 -0.1350 -0.0904 -0.0483 genderfemale 0.0585 0.0129 0.0340 0.0587 0.0835 meducationno -0.1734 0.0277 -0.2254 -0.1729 -0.1200 meducationprimary -0.0613 0.0255 -0.1124 -0.0622 -0.0127 Smooth terms variances: Mean Sd 2.5% 50% 97.5% Min Max sx(agechild) 0.0059 0.0057 0.0012 0.0043 0.0192 0.0005 0.0691 sx(district) 0.0354 0.0184 0.0100 0.0320 0.0820 0.0035 0.1315 sx(mbmi) 0.0019 0.0025 0.0003 0.0011 0.0079 0.0002 0.0319 Random effects variances: Mean Sd 2.5% 50% 97.5% Min Max sx(district) 0.0072 0.0059 0.0006 0.0056 0.0215 0.0002 0.0372 Scale estimate: Mean Sd 2.5% 50% 97.5% Sigma2 0.8021 0.0165 0.7720 0.8019 0.8344  $N = 4845$  burnin = 2000 DIC = 4901.775 pd = 50.64399 method = MCMC family = gaussian iterations = 12000 step = 10

which typically includes mean, standard deviation and quantiles of sampled linear effects, smooth terms variances and random effects variances, as well as goodness of fit criteria and some other information about the model. The estimated effects for covariates agechild and mbmi may then be visualized with

# R> plot(zm, term = c("sx(mbmi)", "sx(agechild)"))

and are shown in Figure [3.](#page-22-0) The interpretations of both terms are essentially unchanged

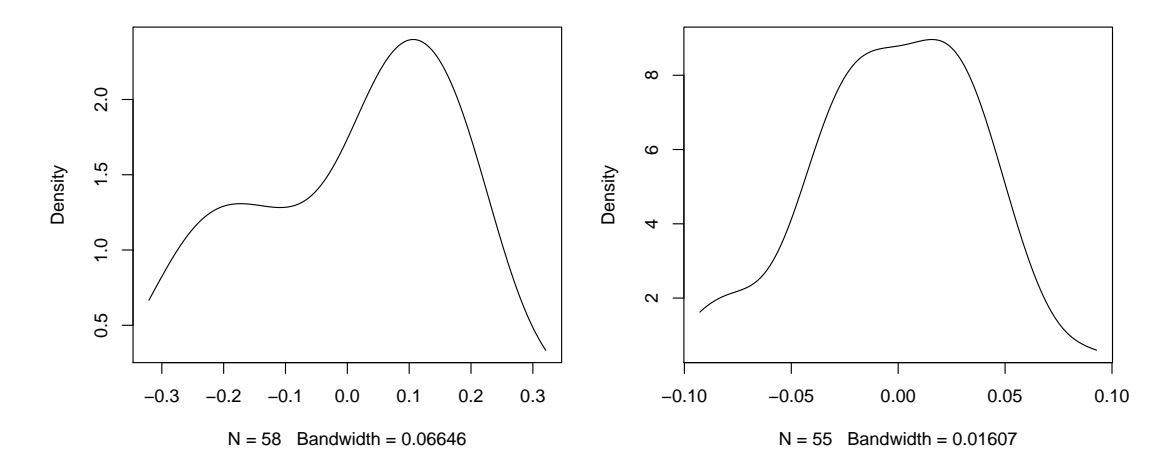

<span id="page-23-0"></span>Figure 4: Example on childhood malnutrition: Kernel density estimates of the mean of the structured, left panel, and the unstructured spatial effect, right panel respectively.

compared to the simpler model considered in Section [2:](#page-4-0) The age of the child has a larger effect on stunting while mother's BMI could also be modeled approprietly by a linear term.

A visual representation of the posterior means for the structured and unstructured spatial effects, respectively, can be obtained in two ways: via kernel density estimates or using shaded maps. The former can be obtained be the plain plot function yielding both panels of Figure [4:](#page-23-0)

#### $R$ > plot(zm, term = c("sx(district):mrf", "sx(district):re"))

Note that here the term labels have been extended by their respective basis specifications (mrf and re) to make the labels unique. Equivalently, term can also be specified by the corresponding index (based on the ordering in the model formula), e.g., term =  $c(7, 8)$ . In Figure [4,](#page-23-0) the kernel densities reveal the general form of the random effects distributions which are assumed to follow a Gaussian distribution. The range of the estimated random spatial effect is much smaller than the range of the structured spatial effect, indicating that model fit improvement by including random effects that account for unobserved spatial heterogeneity of the regions in Zambia, is relatively low. This is also supported by the comparatively low variance estimate of the random effects term given in the model summary above.

Alternatively, to view the spatial structure of the correlated effect the plot function can be used in combination with the boundary object ZambiaBnd yielding the map effect plot in the left panel of Figure [5:](#page-24-0)

#### $R$ > plot(zm, term = "sx(district):mrf", map = ZambiaBnd)

As a default the districts of Zambia are colored in a symmetrical range within the estimated  $\pm$  max(|posterior mean|) of the corresponding effect. In many situations the visual impression of the colored map is problematic. This is primarily the case if there are some districts with extraordinarily high posterior means compared to the rest of the districts. Then the map is dominated by the colors of these outlying districts. A more informative map may be obtained by restricting the range of the plotting area using the range option. For the Zambia data the corresponding random effects are comparably symmetric and without outlying districts such that the plot function with default options produces fairly informative maps. To demonstrate

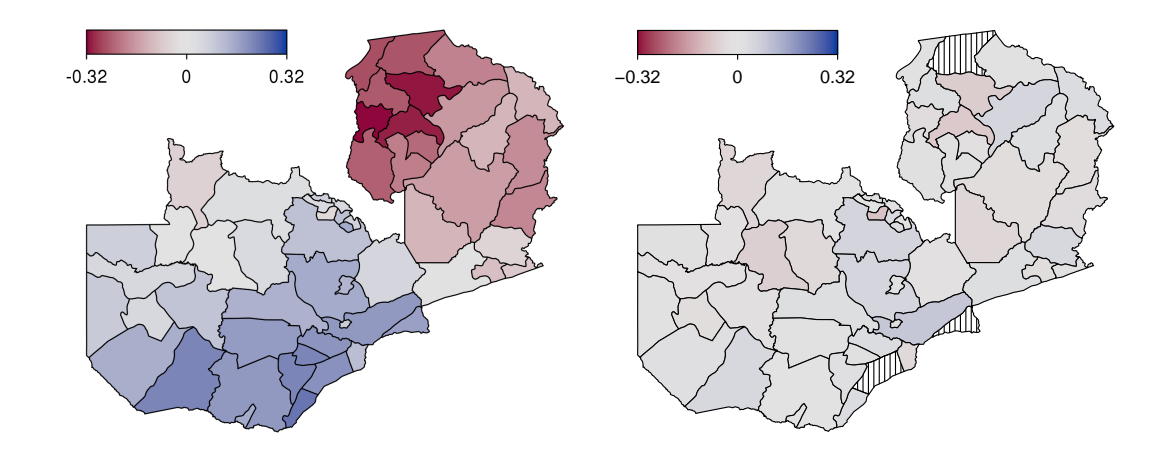

<span id="page-24-0"></span>Figure 5: Example on childhood malnutrition: Estimated mean effect of the structured spatial effect (left panel), together with the unstructured spatial effect using the color and legend scaling of the structured effect (right panel).

the range option we draw the unstructered random effect and the legend range within the same range as the structured random effect, yielding the right panel of Figure [5:](#page-24-0)

```
R> plot(zm, term = "sx(district):re", map = ZambiaBnd,
    range = c(-0.32, 0.32), Irange = c(-0.32, 0.32))
```
Using the same scale for both the structured and the unstructered effect is useful for comparison. In most cases one of the two effects clearly dominates the other. In our case the structured spatially correlated effect clearly exceeds the unstructured effect.

In addition, autocorrelation functions may be drawn, e.g., for the variance samples of term sx(mbmi), by typing

```
R> plot(zm, term = "sx(mbmi)", which = "var-samples", acf = TRUE)
```
For MCMC post estimation diagnosis, it is also possible to extract sampling paths of parameters with function samples(), or to plot the samples directly. For instance, coefficient sampling paths for term  $sx(mbmi)$  are displayed with

```
R> plot(zm, term = "sx(mbmi)", which = "coef-samples")
```
see Figure [6.](#page-25-0) The plot of sampled parameters should ideally show white noise, i.e., more or less uncorrelated samples that show no particular pattern. In our case the samples are exactly as they should be. The maximum autocorrelation of all sampled parameters in the model are displayed with

```
R> plot(zm, which = "max-acf")
```
Autocorrelations for all lags should be close to zero as is mostly the case in our example. See Figure [7,](#page-26-0) for the autocorrelation plots. The plot of maximum autocorrelations over all model parameters suggests to use a larger number of iterations in a final run (e.g., 22000 ore even 32000 iterations).

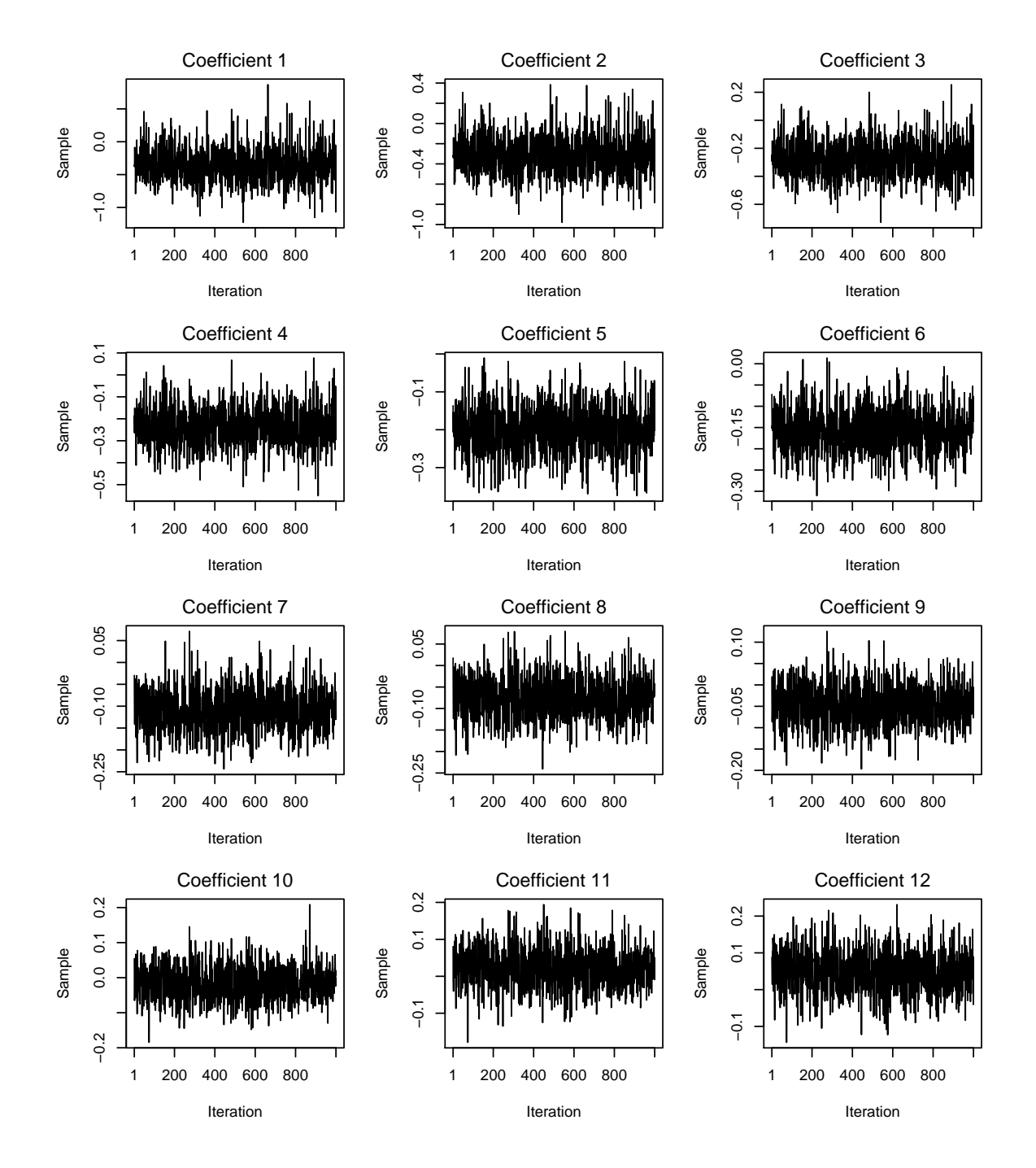

<span id="page-25-0"></span>Figure 6: Example on childhood malnutrition: Sampling paths of the first 12 coefficients of term sx(mbmi).

In some situations problems may occur during processing of the **BayesX** binary, that are not automatically detected by the main model fitting function bayesx(). Therefore the user may inspect the log-file generated by the binary in two ways: Setting the option verbose = TRUE in bayesx.control() will print all information produced by BayesX simultaneously at runtime. The option is especially helpful if BayesX fails in the estimation of the model.

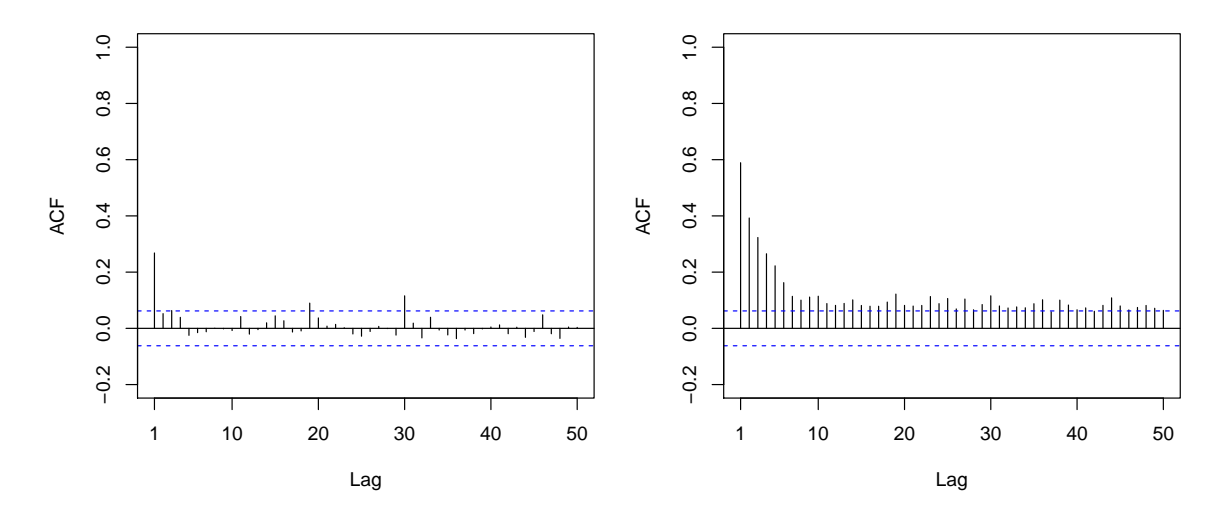

<span id="page-26-0"></span>Figure 7: Example on childhood malnutrition: Autocorrelation function of the samples of the variance parameter of term sx(mbmi) (left panel) and maximum autocorrelation of all parameters of the model (right panel).

Another way to obtain the log-file is to use function bayesx\_logfile() if BayesX successfully finished processing. In this example the log-file may be printed with

```
R> bayesx_logfile(zm)
```

```
> bayesreg b
> map ZambiaBnd
> ZambiaBnd.infile using /tmp/Rtmpa3Z6WF/bayesx/ZambiaBnd.bnd
NOTE: 57 regions read from file /tmp/Rtmpa3Z6WF/bayesx/ZambiaBnd.bnd
> dataset d
> d.infile using /tmp/Rtmpa3Z6WF/bayesx/bayesx.estim.data.raw
NOTE: 14 variables with 4847 observations read from file
/tmp/Rtmpa3Z6WF/bayesx/bayesx.estim.data.raw
> b.outfile = /tmp/Rtmpa3Z6WF/bayesx/bayesx.estim
> b.regress stunting = mbmi(psplinerw2,nrknots=20,degree=3) +
    agechild(psplinerw2,nrknots=20,degree=3) + district(spatial,map=ZambiaBnd) +
    district(random) + memploymentyes + urbanno + genderfemale + meducationno +
    meducationprimary, family=gaussian iterations=12000 burnin=2000 step=10
    setseed=123 predict using d
NOTE: no observations for region 11
NOTE: no observations for region 84
NOTE: no observations for region 96
BAYESREG OBJECT b: regression procedure
GENERAL OPTIONS:
```

```
Number of iterations: 12000
Burn-in period: 2000
Thinning parameter: 10
```

```
RESPONSE DISTRIBUTION:
```
Family: Gaussian Number of observations: 4847 Number of observations with positive weights: 4847 Response function: identity Hyperparameter a: 0.001 Hyperparameter b: 0.001

To simplify matters only a fragment of the log-file is shown in the above. The log-file typically provides information on the used data, model specifications, algorithms and possible error messages.

## <span id="page-27-0"></span>6.2. Forest health dataset: Analysis with REML

The dataset on forest health comprises information on the defoliation of beech trees, which serves as an indicator of overall forest health here. The data were collected annually from 1980 to 1997 during a project of visual inspection of trees around Rothenbuch, Germany, see Göttlein and Pruscha [\(1996\)](#page-37-15), and is discussed in detail in [Fahrmeir](#page-37-14)  $et \ al.$  [\(2009\)](#page-37-14). In this example, the percentage rate of defoliation of each tree is aggregated into three ordinal categories, which are modeled in terms of covariates characterizing the stand and site of a tree. In addition, temporal and spatial information is available, see also Table [6.](#page-28-0)

Similar to [Fahrmeir](#page-37-14) *et al.* [\(2009\)](#page-37-14), we start with a threshold model and cumulative logit link, with P(defoliation<sub>it</sub>  $\leq r$ ) of tree i at time t, for response category  $r = 1, 2$ , and the additive predictor

$$
\eta_{it}^{(r)} \ = \ f_1(\texttt{age}_{it}) + f_2(\texttt{inclination}_i) + f_3(\texttt{canopy}_{it}) + f_4(\texttt{year}) + f_5(\texttt{elevation}_i) + \mathbf{x}_{it}^{\top} \boldsymbol{\gamma}
$$

where  $f_1, \ldots, f_5$  are possibly nonlinear smooth functions of the continuous covariates and  $\mathbf{x}_{it}^{\top}$  comprises covariates with parametric effects using deviation (effect) coding for factor covariates.

To estimate the model within R the data is loaded and the model formula specified with

```
R> data("ForestHealth", package = "R2BayesX")
R> f <- defoliation \tilde{ } stand + fertilized + humus + moisture + alkali + ph +
+ soil + sx(age) + sx(inclination) + sx(canopy) + sx(year) + sx(elevation)
```
The covariates entering nonlinearly are again modeled by P-splines. The model is then fitted applying REML by assigning a cumulative logit model and calling

```
R> fm1 <- bayesx(f, family = "cumlogit", method = "REML",
+ data = ForestHealth)
```
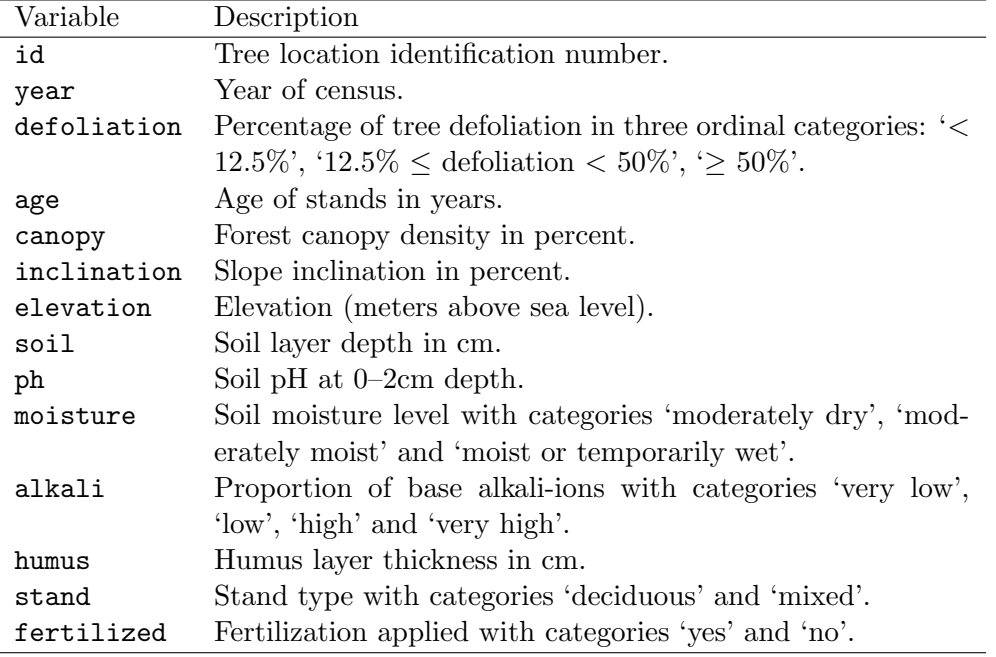

<span id="page-28-0"></span>Table 6: Variables in the forest health dataset.

After the estimation process has converged, the estimated effects of the nonparametric modeled terms may be visualized by

```
R> plot(fm1, term = c("sx(age)", "sx(inclination)", "sx(canopy)", "sx(year)",
+ "sx(elevation)"))
```
The results are shown in Figure [8](#page-29-0) and appear to be rather unintuitive. In particular, the effect of the covariate age on defoliation seems to be non-monotonic with low defoliation levels for both younger and older trees. Similarly, the effect of elevation is very non-monotonic with high defoliation for both low and high elevations. Finally, the extremely wiggly estimate of inclination is hardly interpretable. Therefore, Göttlein and Pruscha [\(1996\)](#page-37-15) extend the model by a spatial effect, modeled by a two dimensional geospline term of the tree locations. The tree  $x$ - and  $y$ -coordinates are calculated by the centroid positions of tree polygons given by the boundary map file BeechBnd. We can update the model by adding a "gs" effect:

```
R> data("BeechBnd", package = "R2BayesX")
R > fm2 <- update(fm1, . \sim . +
     sx(id, bs = "gs", map = BeechBnd, nrknots = 20)
```
Note that argument nrknots is set to 20 (default is 8) to obtain a sufficiently flexible geospline that replicates the analysis of [Fahrmeir](#page-37-14)  $et$  al. [\(2009\)](#page-37-14). The associated model information criteria are:

 $R > BIC(fm1, fm2)$ 

df BIC fm1 59.9714 2016.04 fm2 94.8222 1930.06

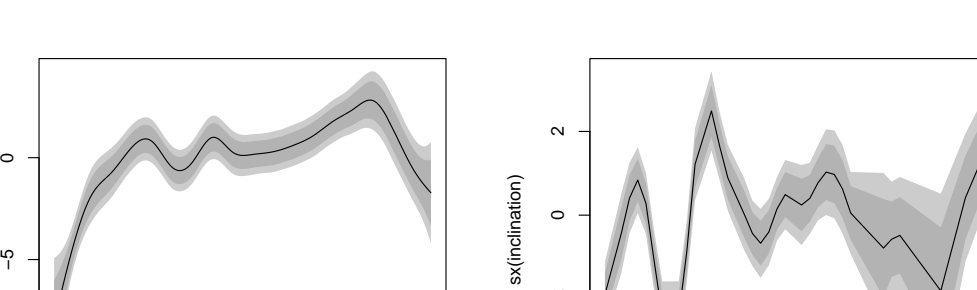

−4<br>−4

 $\overline{4}$ 

 $\gamma$ 

sx(year)

−2 −1

 $\gamma$ 

 $\overline{1}$ 

 $\circ$ +<br>0

inclination

year

1985 1990 1995 2000

0 10 20 30 40

age

canopy

 $1.5$  $\ddot{ }$ .0

 $0.5$ 

 $-0.5$  0.0

 $-1.5 - 1.0$ 

sx(elevation) −1.5 −1.0 −0.5 0.0 0.5 1.0 1.5

sx(elevation)

0.0 0.2 0.4 0.6 0.8 1.0

0 50 100 150 200

sx(age)

sx(canopy)

sx(canopy)  $\ddot{\phantom{0}}$ 

⊺<br>רץ

 $\tilde{C}$ 

 $\overline{1}$ 

 $\circ$ 

م<br>0<br>0

 $\sim$ 

ო

−10 −5

 $-10$ 

 $\sqrt{2}$ 

<span id="page-29-0"></span>Figure 8: Forest damage: Estimates of nonparametric effects including 80% and 95% pointwise confidence intervals of the model without the spatial effect.

250 300 350 400 450

elevation

 $R > GCV(fm1, fm2)$ 

df GCV fm1 59.9714 0.816340 fm2 94.8222 0.610199

This clearly indicates a better fit by modeling the spatial effect of tree locations. The summary statistics for both models gives:

```
R> summary(fm1)
```

```
Call:
bayesx(formula = f, data = ForestHealth, family = "cumlogit",
   method = "REML")
```
Fixed effects estimation results:

Parametric Coefficients:

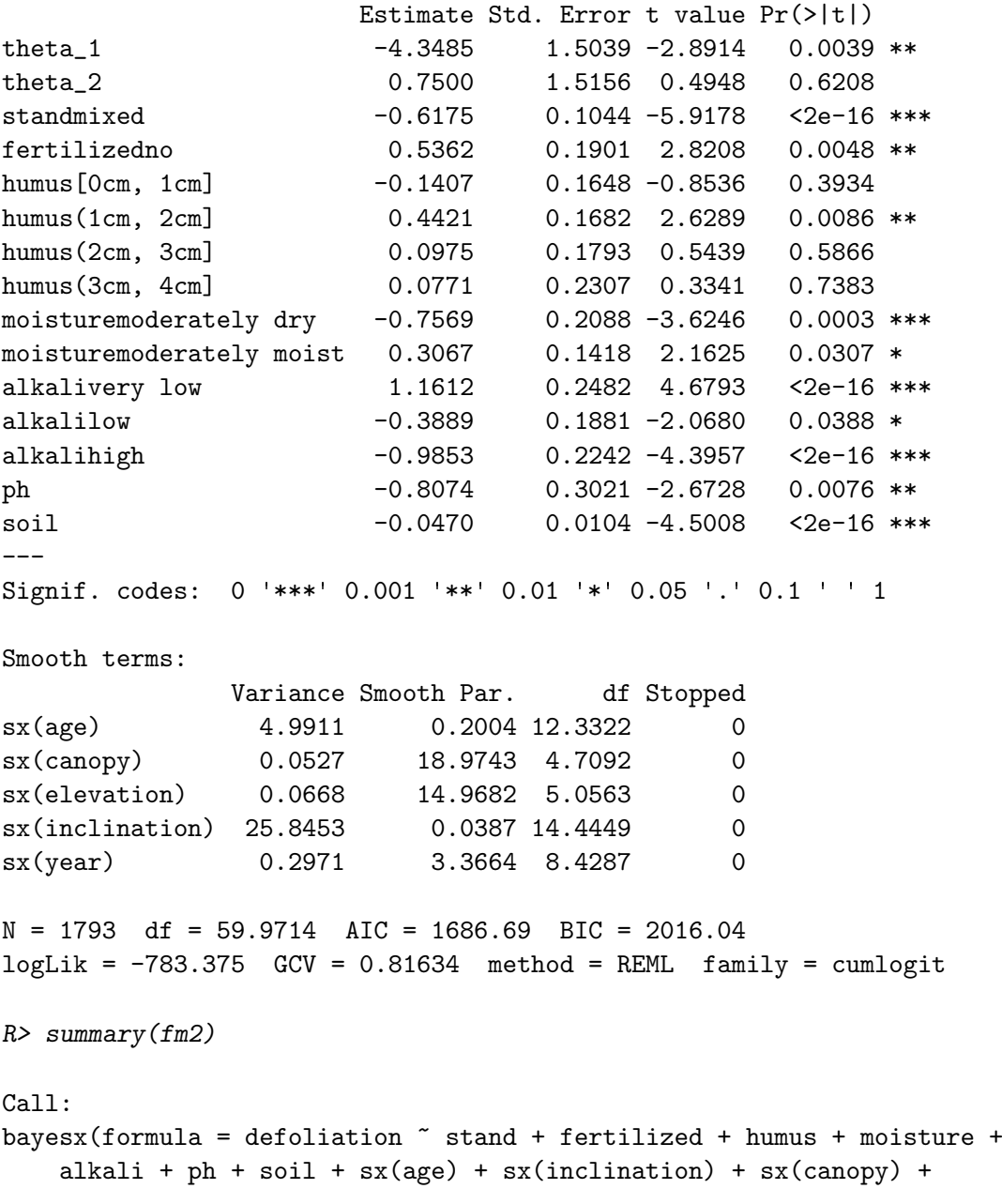

```
sx(year) + sx(elevation) + sx(id, bs = "gs", map = BeechBnd,nrknots = 20), data = ForestHealth, family = "cumlogit",
method = "REML")
```
Fixed effects estimation results:

```
Parametric Coefficients:
```
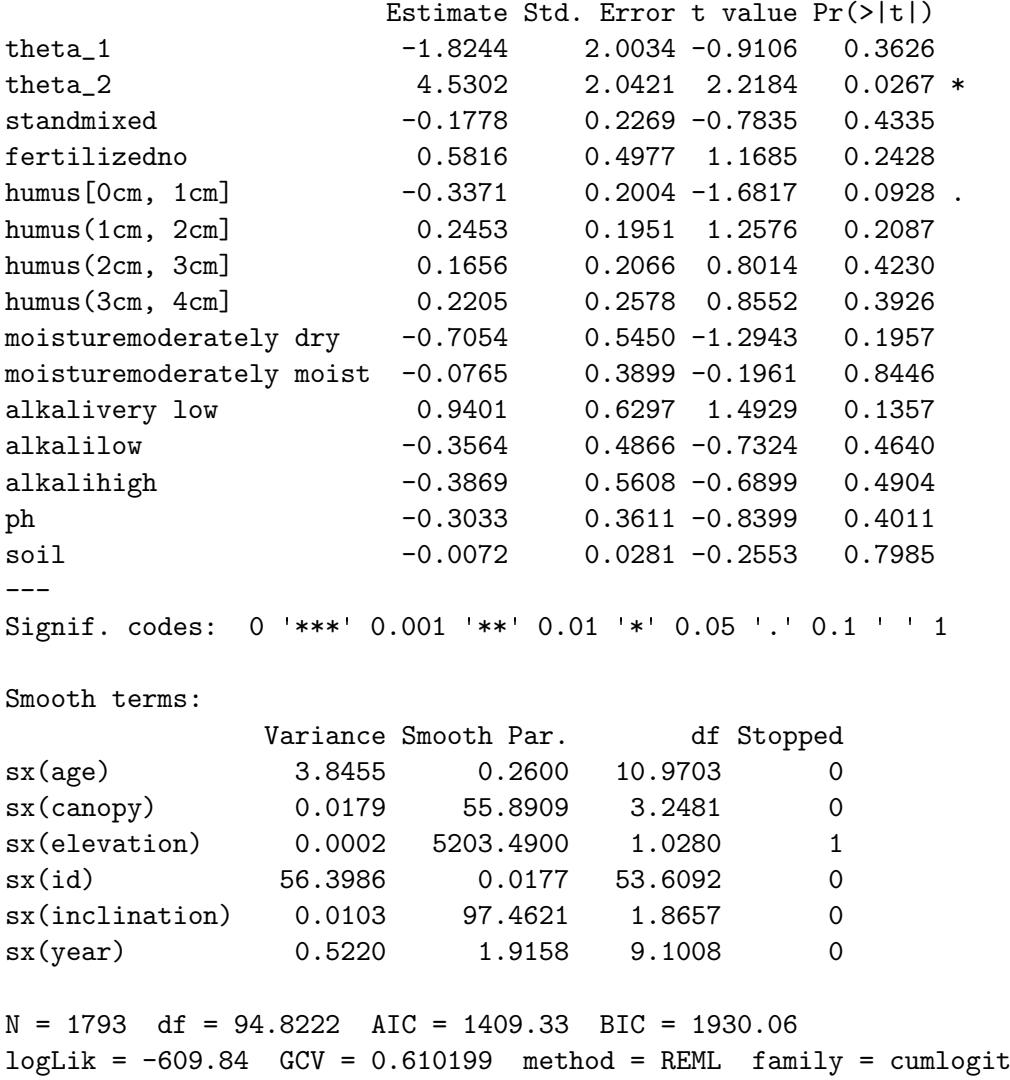

Most of the parametric modeled terms in the second model now have an insignificant effect on tree defoliation, with similar findings for covariates inclination and elevation (where the pointwise 95% credible intervals cover the zero line). However, the estimate of the age effect seems to be improved in terms of monotonicity, see Figure [9.](#page-32-0)

A kernel density plot of the estimated spatial effect is then obtained by

### $R$ > plot(fm2, term = "sx(id)", map = FALSE)

The effect may also be visualized either using a 3d perspective plot, an image/contour plot or a map effect plot using the boundary file BeechBnd with

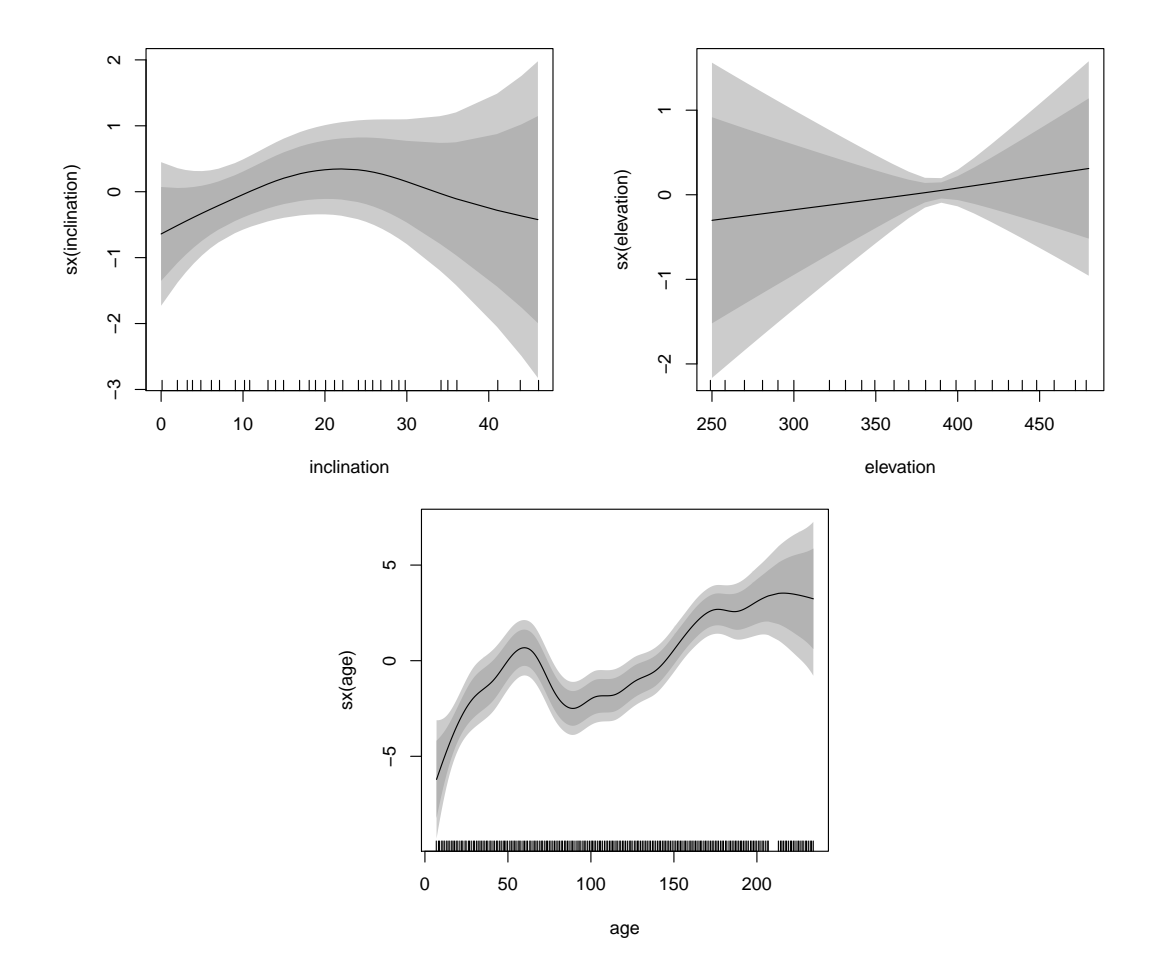

<span id="page-32-0"></span>Figure 9: Forest damage: Estimated effects of covariates inclination, elevation and age, including 80% and 95% point-wise confidence intervals, of the model including the spatial effect.

#### $R$ > plot(fm2, term = "sx(id)", map = BeechBnd)

Both the kernel density and map effect plot are shown in the first two panels of Figure [10.](#page-33-0) In this example the coloring of the plot is strongly influenced by a few very high and low values. Therefore, it is helpful to restrict the color range e.g., using the maximum shading for all absolute effects in excess of 3 (which roughly corresponds to the absolute values of the 10% and 90% quantiles of the kernel density estimate of the effect). The resulting map in the bottom panel of Figure [10](#page-33-0) is created by:

```
R> plot(fm2, term = "sx(id)", map = BeechBnd, range = c(-3, 3))
```
Trimming the color range of the plot now leads to a better representation of the effect.

In summary, the results identify a strong influence of the spatial effect on the overall model fit, indicating that a clear splitting of location-specific covariates and the spatial effect is hardly possible in this example.

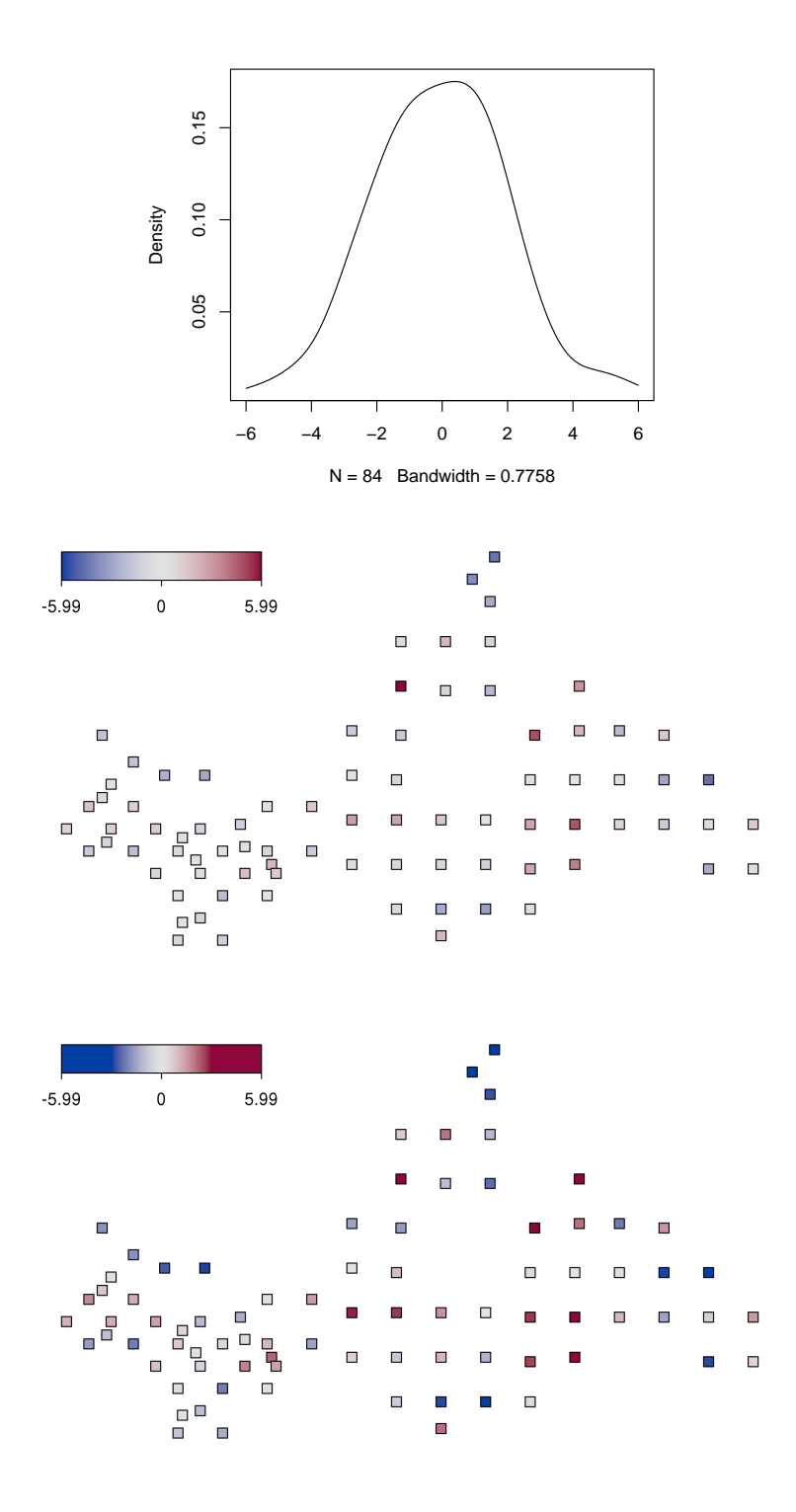

<span id="page-33-0"></span>Figure 10: Forest damage: Kernel density estimate of the spatial effect (top panel), together with a map effect plot (middle panel), and map effect plot with modified color scaling (bottom panel). In the latter plot, the maximum shading is attained at −3 and 3, respectively, corresponding to the 10% and 90% quantiles of the kernel density estimate of the effect.

## <span id="page-34-0"></span>6.3. Childhood malnutrition in Zambia: Analysis with STEP

To illustrate the implemented methodology for simultaneous selection of variables and smoothing parameters, we proceed with the dataset on malnutrition in Zambia of Section [6.1.](#page-19-1) In this example, the structured additive predictor [\(2\)](#page-19-2) contains two continuous covariates mbmi and agechild, that are assumed to have a possibly nonlinear effect on the response stunting and are modeled with P-splines. However, to assess whether this is really necessary the corresponding linear effect is also considered using the selection algorithm in **BayesX**. Additionally, for each variable and function, the implemented procedures decide if a term is included or removed from the model. To estimate the model applying the option method = "STEP", we use the same model formula of Section [6.1](#page-19-1) and call

```
R> f <- stunting \tilde{ } memployment + urban + gender +
+ sx(meducation, bs = "factor") + sx(mbmi) + sx(agechild) +
+ sx(district, bs = "mrf", map = ZambiaBnd) + sx(district, bs = "re")
R zms \leq bayesx(f, family = "gaussian", method = "STEP",
+ algorithm = "cdescent1", startmodel = "empty", seed = 123,
+ data = ZambiaNutrition)
```
where argument algorithm chooses the selection algorithm and startmodel the start model for variable selection, see also Table [2](#page-13-0) for all possible options. Usually the selected final model is pretty much insensitive with respect to the selection algorithm and startmodel. However, it is generally of interest to assess the dependence of results on the selection algorithm and the startmodel. The summary statistics of the final selected model are then provided with

R> summary(zms)

```
Call:
bayesx(formula = f, data = ZambiaNutrition, family = "gaussian",
   method = "STEP", algorithm = "cdescent1", startmodel = "empty",
   seed = 123Fixed effects estimation results:
Parametric Coefficients:
              Mean Sd 2.5% 50% 97.5%
(Intercept) -0.4857 0.0000 0.0000 0.0000 0
urbanno -0.0956 0.0000 0.0000 0.0000 0
genderfemale 0.0592 0.0000 0.0000 0.0000 0
meducation_0 -0.1085  0.0000  0.0000  0.0000  0
meducation_2  0.2975  0.0000  0.0000  0.0000  0
mbmi 0.0209 0.0000 0.0000 0.0000 0
Smooth terms:
            lambda df
f(agechild) 14.9489 11.010
f(district) 7.5775 24.364
re(district) 35.6851 17.870
```
Scale estimate: 0.7899

#### $N = 4845$  AIC\_imp = -1022.59 method = STEP family = gaussian

Thus, the results are similar to those from model zm in Section [6.1.](#page-19-1) However, the variable memployment is removed from the model and variable mbmi is modeled by a linear effect.

By default, the columns sd, 2.5%, 50% and 97.5% from a "STEP" fit contain no values, likewise for the estimated random and smooth effects. The posterior quantiles may be computed if argument CI in function bayesx.control() is specified. E.g., conditional confidence bands can be calculated conditional on the selected model, i.e., they are computed for selected variables and functions only. The computation of conditional confidence bands is based on an MCMC-algorithm subsequent to the selection procedure. For the selection of a model with a subsequent computation of conditional confidence bands the user may type

```
R zmsccb \leq bayesx(f, family = "gaussian", method = "STEP",
    algorithm = "cdescent1", startmodel = "empty", CT = "MCMCselect",+ iterations = 10000, step = 10, seed = 123, data = ZambiaNutrition)
```
which results in the following summary

```
R> summary(zmsccb)
```

```
Call:
bayesx(formula = f, data = ZambiaNutrition, family = "gaussian",
   method = "STEP", algorithm = "cdescent1", startmodel = "empty",
   CI = "MCMCselect", iterations = 10000, step = 10, seed = 123)
```
Fixed effects estimation results:

```
Parametric Coefficients:
```
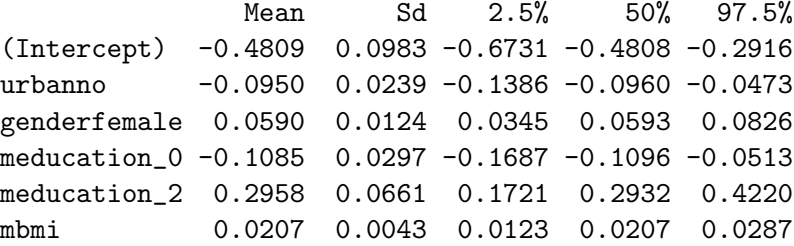

```
Smooth terms:
```
lambda df f(agechild) 14.9489 11.010 f(district) 7.5775 24.364 re(district) 35.6851 17.870

Scale estimate: 0.7899

```
N = 4845 DIC = 4964.36 pd = 59.64519 AIC_imp = -1022.59method = STEP family = gaussian iterations = 10000 step = 10
```
It is also possible to obtain unconditional confidence bands by setting CI = "MCMCbootstrap", which additionally considers the uncertainty due to model selection.

Another variation of this model would be to start from a "userdefined" instead of an "empty" startmodel (see also Table [2](#page-13-0) for further options). In the "userdefined" case Besides the default of an "empty" startmodel, it may be reasonable to start with a the initial degrees of freedom (complexity or roughness) in the search for the nonlinearly modeled terms can be supplied. For example, the starting values for the degrees of freedom of the P-spline, spatial and random effect terms can be specified via

```
R> f <- stunting \tilde{ } memployment + urban + gender +
+ sx(meducation, bs = "factor") + sx(mbmi, dfstart = 2) +
+ sx(district, bs = "mrf", map = ZambiaBnd, dfstart = 5) +
+ sx(district, bs = "re", dfstart = 5) + sx(agechild, dfstart = 2)
```
The model is then fitted by

```
R zmsud \leq bayesx(f, family = "gaussian", method = "STEP",
     algorithm = "cdescent1", startedel = "userdefined", CI = "MCMCselect",iterations = 10000, step = 10, seed = 123, data = ZambiaNutrition)
```
which actually produces the model output of the first model (zms) again.

# 7. Summary

<span id="page-36-0"></span>The R package R2BayesX provides an interface to the standalone software package BayesX for estimation of structured additive regression (STAR) models via MCMC, REML, or stepwise selection. The interface has the usual "look & feel" of regression modeling functions in R with a formula-based fitting function bayesx() along with suitable methods such as summary() and  $plot()$ . Adapting functionality from the **mgcv** package, the package allows for specification of regressions with smooth terms via the  $sx()$  constuctor function. This is implemented using mgcv's smooth term constructor s() but facilitates specification of BayesX-specific terms along with corresponding optional control arguments. Moreover, the software design is modular enabling the import of already existing **BayesX** fitted-model files or the execution of previously generated BayesX program files from R. For post-estimation analysis and graphical inspection, the suite of methods allows for extraction of summary statistics and fitted model term objects as well as generation of 2d, 3d, image, and map effect plots, amongst others.

# Acknowledgments

We would like to thank Fabian Scheipl for testing the **R2BayesX** package and giving fruitful feedback, and Uwe Ligges for sharing his expertise on compiling **BayesXsrc** package for Windows.

# References

- <span id="page-37-2"></span>Adler D, Kneib T, Lang S, Umlauf N, Zeileis A (2012). **BayesXsrc**: R Package Distribution of the BayesX  $C++$  Sources. R package version 2.0.1-1, URL [http://CRAN.R-project.](http://CRAN.R-project.org/package=BayesXsrc) [org/package=BayesXsrc](http://CRAN.R-project.org/package=BayesXsrc).
- <span id="page-37-1"></span>Belitz C, Brezger A, Kneib T, Lang S (2009). **BayesX** – Software for Bayesian Inference in Structured Additive Regression Models. Version 2.0.1, URL <http://www.BayesX.org/>.
- <span id="page-37-9"></span>Belitz C, Lang S (2008). "Simultaneous Selection of Variables and Smoothing Parameters in Structured Additive Regression Models." Computational Statistics & Data Analysis, 53, 61–81.
- <span id="page-37-13"></span>Bivand RS, Pebesma EJ, Gómez-Rubio V (2008). Applied Spatial Data Analysis with R. Springer-Verlag, New York. URL <http://www.asdar-book.org/>.
- <span id="page-37-0"></span>Brezger A, Kneib T, Lang S (2005). "BayesX: Analyzing Bayesian Structured Additive Regression Models." Journal of Statistical Software,  $14(11)$ ,  $1-22$ . URL [http://www.jstatsoft.](http://www.jstatsoft.org/v14/i11/) [org/v14/i11/](http://www.jstatsoft.org/v14/i11/).
- <span id="page-37-5"></span>Brezger A, Lang S (2006). "Generalized Structured Additive Regression Based on Bayesian P-Splines." Computational Statistics & Data Analysis, 50, 947–991.
- <span id="page-37-12"></span>Burnham KP, Anderson DR (1998). Model Selection and Multimodel Inference. Springer-Verlag, New York.
- <span id="page-37-11"></span>Chambers JM, Hastie TJ (eds.) (1992). Statistical Models in S. Chapman & Hall, London.
- <span id="page-37-4"></span>Fahrmeir L, Kneib T, Lang S (2004). "Penalized Structured Additive Regression for Space Time Data: A Bayesian Perspective." Statistica Sinica, 14, 731–761.
- <span id="page-37-14"></span>Fahrmeir L, Kneib T, Lang S (2009). Regression – Modelle, Methoden und Anwendungen. 2nd edition. Springer-Verlag, Berlin.
- <span id="page-37-3"></span>Fahrmeir L, Tutz G (2001). Multivariate Statistical Modelling Based on Generalized Linear Models. Springer-Verlag, New York.
- <span id="page-37-8"></span>Fotheringham AS, Brunsdon C, Charlton ME (2002). Geographically Weighted Regression: The Analysis of Spatially Varying Relationships. John Wiley & Sons, Chichester.
- <span id="page-37-15"></span>Göttlein A, Pruscha H (1996). "Der Einfuss von Bestandskenngrössen, Topographie, Standord und Witterung auf die Entwicklung des Kronenzustandes im Bereich des Forstamtes Rothenbuch." Forstwissenschaftliches Zentralblatt, 114, 146–162.
- <span id="page-37-10"></span>Hastie T (2011). gam: Generalized Additive Models. R package version 1.06.2, URL [http:](http://CRAN.R-project.org/package=gam) [//CRAN.R-project.org/package=gam](http://CRAN.R-project.org/package=gam).
- <span id="page-37-6"></span>Hastie T, Tibshirani R (1990). Generalized Additive Models. Chapman & Hall/CRC.
- <span id="page-37-7"></span>Hastie T, Tibshirani R (1993). "Varying-Coefficient Models." Journal of the Royal Statistical Society B, 55, 757–796.
- <span id="page-38-11"></span>Hastie TJ, Tibshirani RJ, Friedman J (2009). The Elements of Statistical Learning. 2nd edition. Springer-Verlag, New York.
- <span id="page-38-10"></span>Ihaka R, Murrell P, Hornik K, Zeileis A (2012). colorspace: Color Space Manipulation. R package version 1.1-1, URL <http://CRAN.R-project.org/package=colorspace>.
- <span id="page-38-5"></span>Kamman EE, Wand MP (2003). "Geoadditive Models." Journal of the Royal Statistical Society C, 52, 1–18.
- <span id="page-38-2"></span>Kandala NB, Lang S, Klasen S, Fahrmeir L (2001). "Semiparametric Analysis of the Socio-Demographic and Spatial Determinants of Undernutrition in Two African Countries." Research in Official Statistics, 1, 81–100.
- <span id="page-38-15"></span>Kneib T, Fahrmeir L (2006). "Structured Additive Regression for Multicategorical Space-Time Data: A Mixed Model Approach." Biometrics, 62, 109–118.
- <span id="page-38-0"></span>Kneib T, Heinzl F, Brezger A, Sabanes Bove D (2011).  $BayesX: R$  Utilities Accompanying the Software Package BayesX. R package version 0.2-5, URL [http://CRAN.R-project.](http://CRAN.R-project.org/package=BayesX) [org/package=BayesX](http://CRAN.R-project.org/package=BayesX).
- <span id="page-38-8"></span>Krivobokova T (2009).  $AdaptFit: Adaptive Semiparametic Regression$ . R package version 0.2-2, URL <http://CRAN.R-project.org/package=AdaptFit>.
- <span id="page-38-4"></span>Lin X, Zhang D (1999). "Inference in Generalized Additive Mixed Models by Using Smoothing Splines." Journal of the Royal Statistical Society B, 61, 381–400.
- <span id="page-38-3"></span>McCullagh P, Nelder JA (1989). Generalized Linear Models. 2nd edition. Chapman & Hall, London.
- <span id="page-38-13"></span>Pebesma EJ, Bivand RS (2005). "Classes and Methods for Spatial Data in R." R News,  $5(2)$ , 9–13. URL <http://CRAN.R-project.org/doc/Rnews/>.
- <span id="page-38-12"></span>Plummer M, Best N, Cowles K, Vines K (2006). "coda: Convergence Diagnosis and Output Analysis for MCMC." R News, 6(1), 7–11. URL [http://CRAN.R-project.org/doc/](http://CRAN.R-project.org/doc/Rnews/) [Rnews/](http://CRAN.R-project.org/doc/Rnews/).
- <span id="page-38-1"></span>R Development Core Team (2011). R: A Language and Environment for Statistical Computing. R Foundation for Statistical Computing, Vienna, Austria. ISBN 3-900051-07-0, URL [http:](http://www.R-project.org/) [//www.R-project.org/](http://www.R-project.org/).
- <span id="page-38-6"></span>Rigby RA, Stasinopoulos DM (2005). "Generalized Additive Models for Location, Scale and Shape." Journal of the Royal Statistical Society C,  $54(3)$ , 507-554.
- <span id="page-38-7"></span>Ruppert D, Wand MP, Carrol RJ (2003). Semiparametric Regression. Cambridge University Press, New York.
- <span id="page-38-9"></span>Scheipl F (2011). "spikeSlabGAM: Bayesian Variable Selection, Model Choice and Regularization for Generalized Additive Mixed Models in R." Journal of Statistical Software, 43(14), 1–24. URL <http://www.jstatsoft.org/v43/i14/>.
- <span id="page-38-14"></span>Stabler B (2006). *shapefiles: Read and Write ESRI Shapefiles*. R package version 0.6, URL <http://CRAN.R-project.org/package=shapefiles>.
- <span id="page-39-5"></span>Stasinopoulos DM, Rigby RA (2007). "Generalized Additive Models for Location Scale and Shape (GAMLSS) in R." Journal of Statistical Software, 23(7), 1–46. URL [http://www.](http://www.jstatsoft.org/v23/i07/) [jstatsoft.org/v23/i07/](http://www.jstatsoft.org/v23/i07/).
- <span id="page-39-6"></span>Wand M (2010). **SemiPar**: Semiparametic Regression. R package version 1.0-3, URL [http:](http://CRAN.R-project.org/package=SemiPar) [//CRAN.R-project.org/package=SemiPar](http://CRAN.R-project.org/package=SemiPar).
- <span id="page-39-1"></span>Wood SN (2006). Generalized Additive Models: An Introduction with R. Chapman & Hall/CRC.
- <span id="page-39-2"></span>Wood SN (2011). "Fast Stable Restricted Maximum Likelihood and Marginal Likelihood Estimation of Semiparametric Generalized Linear Models." Journal of the Royal Statistical Society B, 73(3), 3–36.
- <span id="page-39-0"></span>Wood SN (2012). mgcv: GAMs with GCV/AIC/REML Smoothness Estimation and GAMMs by PQL. R package version 1.7-13, URL <http://CRAN.R-project.org/package=mgcv>.
- <span id="page-39-4"></span>Yee TW (2010). "The VGAM Package for Categorical Data Analysis." Journal of Statistical Software,  $32(10)$ , 1-34. URL <http://www.jstatsoft.org/v32/i10/>.
- <span id="page-39-3"></span>Yee TW, Wild CJ (1996). "Vector Generalized Additive Models." Journal of the Royal Statistical Society B, 58(3), 481–493.
- <span id="page-39-7"></span>Zeileis A, Hornik K, Murrell P (2009). "Escaping RGBland: Selecting Colors for Statistical Graphics." Computational Statistics & Data Analysis, 53, 3259–3270.

# A. BayesXsrc: Packaging the BayesX C++ sources for R

<span id="page-40-0"></span>**BayesX** was originally developed under the Borland  $C++$  compiler and is distributed as a Windows application with a Java-based user interface. Since version 2.0, it also offers a command line version comprising the interpreter and modules for computations. The sources have been modified to be compliant with the GNU Compiler Collection (GCC), and the software was ported to run on Linux, Mac OS X, Windows and several BSDs.

Our objective with the R package **BayesXsrc** is to offer R users a convenient way to download, build, and install the open-source BayesX software as if this were an ordinary R package, and for offering prebuilt binary versions of BayesX through the CRAN build servers for major R platforms.

To accomplish this goal, **BayesXsrc** comes with a tiny R package hull, within which the **BayesX** sources for the command line version are embedded. In order to compile the **BayesX** sources with the R build system (e.g., via R CMD INSTALL), Makefiles under  $src/$  are utilized to compile the sources stored at  $src/b$ ayesxsrc. The current source tree of **BayesX** requires a slightly different setting of compile flags for Windows which is achieved by using the two standard locations for R Makefiles: src/Makefile.win for Windows and src/Makefile otherwise. Since R 2.13.1 the package installation was enhanced to support non-standard installation of compiled code via an R installation script. If an R script src/install.libs.R is found, it will be executed after successful compilation. We make use of this feature to copy the binary executable to the package installation directory in an architecture-specific subfolder to support multi-architecture installations using R as a cross-platform portable install shell:

```
binary <- if(WINDOWS) "BayesX.exe" else "BayesX"
if(file.exists(binary)) {
 libarch <- if (nzchar(R_ARCH)) paste("libs", R_ARCH, sep = "") else "libs"
 dest <- file.path(R_PACKAGE_DIR, libarch)
 dir.create(dest, recursive = TRUE, showWarnings = FALSE)
 file.copy(binary, dest, overwrite = TRUE)
}
```
Since the executable exists in a designated location within the installed **BayesXsrc** package, we can run the command line version from within R via a single front-end function run.bayesx().

Note that the package hull of BayesXsrc (without inst/bayesxsrc) is maintained in a subversion (SVN) repository on R-Forge (at [https://R-Forge.R-project.org/projects/](https://R-Forge.R-project.org/projects/bayesr/) [bayesr/](https://R-Forge.R-project.org/projects/bayesr/), along with R2BayesX). It enables simple creation of development snapshots of BayesX: The BayesXsrc sources in the SVN provide a top-level bootstrap.sh shell script that pulls the BayesX sources from its SVN repository (at <http://svn.gwdg.de/svn/bayesx/>) and stores them in the src/bayesxsrc directory. Subsequently, the R source package for BayesXsrc can be created as usual via R CMD build.

Although we do not effectively distribute an R package in the usual sense, we use the R package system as a cross-platform build system. The installation via an R package is an attractive alternative, in particular for software that aims to be embedded to R. Potential support for distribution and delivery of self-contained software in form of sources and prebuilt binaries via CRAN is very attractive to end users but also to smaller development teams (like us) that would otherwise have no resources for multi-platform builds and tests.

# B. Options for the plot() method

<span id="page-41-0"></span>Objects of class "bayesx" returned either from function bayesx() or read.bayesx.output() have a method for the plot() generic. Depending on the structure of the "bayesx" object, the method identifies the various types of inherent model terms and applies one of the following implemented plotting functions: plot2d(), plot3d() or plotmap(). Using the method with-

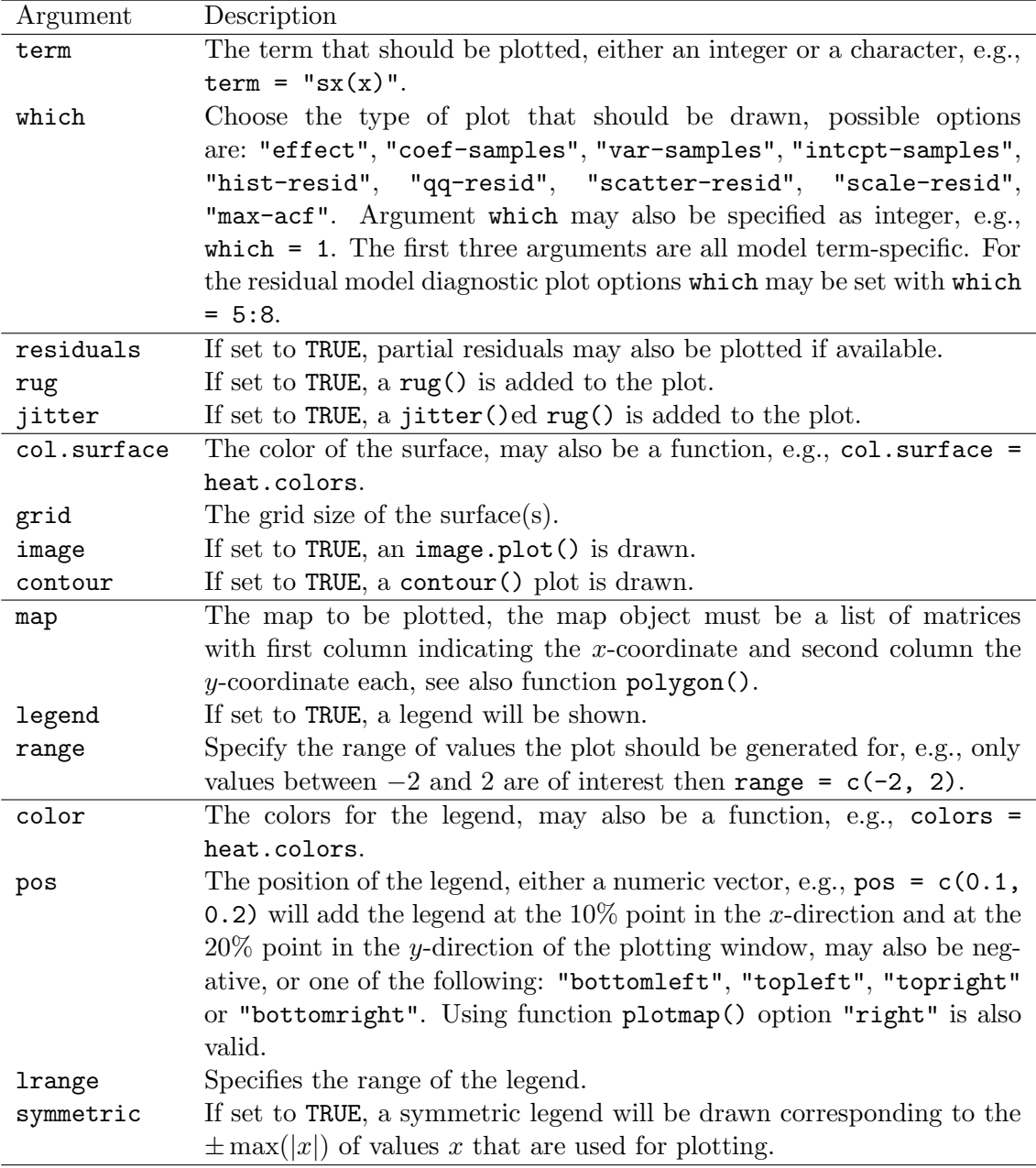

<span id="page-41-1"></span>Table 7: Most important arguments of the plot() method for "bayesx" objects. The first block describes arguments of the plot() method itself, subsequent blocks arguments that are passed to plot2d(), plot3d(), plotmap(), and colorlegend(), respectively.

out further specifications will produce a plot of all estimated effects. For individual effect plots argument term is used. For MCMC estimated models argument which is useful to inspect sampling paths of coefficients, but also to view basic residual diagnostic plots. To build map effect plots using plotmap(), a map needs to be supplied to argument map. The map must be an object of "bnd" or "SpatialPolygonsDataFrame". Per default, similar to 2d plots, map effect plots are colored using a diverging color legend where the range is set symmetrical, e.g. according to the  $\pm$  max(|posterior mean|) of the effect. In this setting it is easier to distinguish between regions of large and no influence. The most important options of the plotting method are shown in Table [7,](#page-41-1) for a detailed description of all available arguments and options please see documentation of function plot.bayesx(), plot2d(), plot3d(), plotmap() and colorlegend().

# C. Smooth term constructor functions

<span id="page-42-0"></span>The main model term constructor function in  $\mathbf{R2BavesX}$  is  $\mathbf{sx}(\cdot)$  (see also Section [4.2\)](#page-10-0) which is simply a front-end to mgcv's smooth term constructor function s() with BayesX-specific argument names and corresponding defaults. Due to this setup,  $s()$  (instead of  $sx()$ ) can also be used directly in bayesx() model calls, facilitating specification of models in a way familiar to mgcv users. However, note that some arguments are named/defined somewhat differently in mgcv and BayesX; and due to the usage of different estimation methods not all settings that work well in one package necessarily work well in the other, too.

The smooth term construction typically proceeds in the following three steps:

- 1.  $\mathbf{sx}$  () is called by the user in a formula. It takes **BayesX**-specific argument/option names and corresponding defaults, and maps them to argument names/values consistent with s() from mgcv.
- 2. s() is called by  $sx($ ), creating an object of class " $xx$ . smooth.spec" where " $xx$ " is the name of the basis type bs specified.
- 3. bayesx.construct() is called when the formula is parsed. If a method for objects of class "xx.smooth.spec" exists, this maps the mgcv-style arguments back to BayesXstyle arguments, and subsequently creates a character string with the corresponding BayesX-interpretable command.

Although this entails mapping of arguments from BayesX style to mgcv style in Step 1 and back again in Step 3, this is worth the effort for two reasons: (a)  $\mathbf{R2BavesX}$  does not have to reinvent a mechanism for storing information about smooth terms but simply leverages the mgcv system. (b) Expert users can skip Step 1 above and directly supply s() calls in bayesx() model formulas.

Function sx() has two arguments that directly correspond to s() arguments: bs for specifying the type of basis/term used, by for nesting of smooth terms. All remaining term specifications in sx() are passed through ... and depend on the basis type bs (and can be queried via bayesx.term.options()). These  $\dots$  arguments are mapped to the  $s$ () arguments k for the dimension of the basis, m for the (basis and) penalty order, and xt for extra information.

An overview of the argument mapping performed is shown in Table [8](#page-43-0) for those smooth term types that can be estimated by bayesx() and gam() from  $mgcv$ : bs = "ps" for P-splines, bs

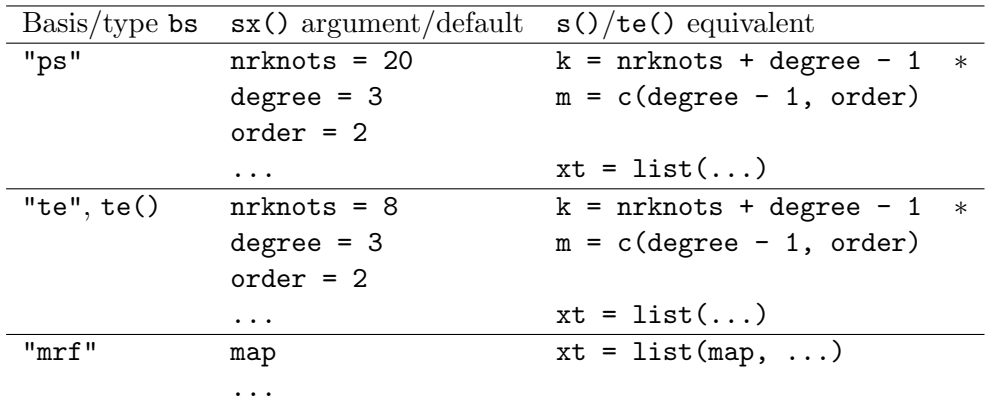

<span id="page-43-0"></span>Table 8: Argument mapping and default specifications of smooth terms available in both sx() and s()/te(). Rows marked with \* indicate that the s() default is different from the corresponding sx() default. The map argument for bs = "mrf" has to be a list of polygons and has no default in both sx() and s().

= "mrf" for Markov random fields (MRFs), or a tensor product of two P-splines which can be created either as  $sx(x1, x2, bs = "te")$  or  $te(x1, x2, bs = "ps")$ . Some additional details and illustrations (using the Zambia malnutrition data) are provided below.

P-splines. The default smoothing splines employed in R2BayesX are P-splines. Hence,

R> bayesx.construct(sx(mbmi))

#### [1] "mbmi(psplinerw2,nrknots=20,degree=3)"

produces a P-spline term with degree 3 basis functions constructed from 20 inner knots. As this corresponds to 22 B-spline basis functions (of degree 3), the equivalent s() call would be  $s(mbmi, bs = "ps", k = 22)$ . Note that the  $s()$  default  $k = 10$  corresponds to a much lower-dimensional basis

```
R> bayesx.construct(s(mbmi, bs = "ps"))
```
#### [1] "mbmi(psplinerw2,nrknots=8,degree=3)"

Finally, note that the default for  $bs$  in  $s()$  is not "ps" but "tp" for thin-plate splines so that s(mbmi) cannot be used in bayesx()/bayesx.construct() and hence results in an error.

Tensor products. For two-dimensional smoothing, BayesX offers two-dimensional P-splines as bs = "te" where both marginal P-splines have the same degree and number of inner knots. In package  $mgcv$ , such terms can be constructed with the function  $te()$  which is hence also supported in R2BayesX. The following specifications lead to identical results when passed to bayesx.construct():

 $R > sx(mbmi, agechild, bs = "te")$  $R$ > te(mbmi, agechild, bs = "ps",  $k = 7$ ) Note the default for the basis dimension in te() is  $k = 5$  and thus lower than in  $sx()$ . However, currently **BayesX** does not support a number of inner knots that is lower than 5. Finally, note that the default for  $bs$  in  $te()$  is not "ps" but "cr" for cubic regression splines so that te(mbmi, agechild)() cannot be used in bayesx()/bayesx.construct(). Also, te() could in principle set up tensor products of splines with different specifications which is currently not supported in BayesX either and hence results in an error as well.

**Markov random fields.** The specification of MRFs in  $sx()$  and  $s()$  is rather straightforward. The main difference is that the list of polygons for the map argument has to be passed to the  $xt$  list of extra arguments in  $s()$  while it can be supplied directly to  $sx()$ . Consequently, the following two specifications lead to identical results when passed to bayesx.construct().

```
R> sx(district, bs = "mrf", map = ZambiaBnd)
R> s(district, bs = "mrf", xt = list(map = ZambiaBnd))
```
# Affiliation:

Nikolaus Umlauf, Stefan Lang, Achim Zeileis Department of Statistics Faculty of Economics and Statistics Universität Innsbruck Universitätsstr. 15 6020 Innsbruck, Austria E-mail: [Nikolaus.Umlauf@uibk.ac.at](mailto:Nikolaus.Umlauf@uibk.ac.at), [Stefan.Lang@uibk.ac.at](mailto:Stefan.Lang@uibk.ac.at), [Achim.Zeileis@R-project.org](mailto:Achim.Zeileis@R-project.org) URL: <http://eeecon.uibk.ac.at/~umlauf/>, <http://www.uibk.ac.at/statistics/personal/lang/>, <http://eeecon.uibk.ac.at/~zeileis/>

Thomas Kneib, Daniel Adler Department of Statistics and Econometrics Georg-August-Universität Göttingen Platz der Göttinger Sieben 5 (MZG) 37073 Göttingen, Germany E-mail: [tkneib@uni-goettingen.de](mailto:tkneib@uni-goettingen.de), [dadler@uni-goettingen.de](mailto:dadler@uni-goettingen.de) URL: <http://www.uni-goettingen.de/en/264255.html>, <http://neoscientists.org/~dadler/>

University of Innsbruck - Working Papers in Economics and Statistics Recent Papers can be accessed on the following webpage:

<http://eeecon.uibk.ac.at/wopec/>

- 2012-10 Nikolaus Umlauf, Daniel Adler, Thomas Kneib, Stefan Lang, Achim Zeileis: [Structured additive regression models: An R interface to BayesX](http://econpapers.repec.org/paper/innwpaper/2012-10.htm)
- 2012-09 Achim Zeileis, Christoph Leitner, Kurt Hornik: [History repeating: Spain](http://econpapers.repec.org/paper/innwpaper/2012-09.htm) [beats Germany in the EURO 2012 Final](http://econpapers.repec.org/paper/innwpaper/2012-09.htm)
- 2012-08 Loukas Balafoutas, Glenn Dutcher, Florian Lindner, Dmitry Ryvkin: [To reward the best or to punish the worst? A comparison of two tournament](http://econpapers.repec.org/paper/innwpaper/2012-08.htm) [mechanisms with heterogeneous agents](http://econpapers.repec.org/paper/innwpaper/2012-08.htm)
- 2012-07 Stefan Lang, Nikolaus Umlauf, Peter Wechselberger, Kenneth Harttgen, Thomas Kneib: [Multilevel structured additive regression](http://econpapers.repec.org/paper/innwpaper/2012-07.htm)
- 2012-06 Elisabeth Waldmann, Thomas Kneib, Yu Ryan Yu, Stefan Lang: [Bayesian semiparametric additive quantile regression](http://econpapers.repec.org/paper/innwpaper/2012-06.htm)
- 2012-05 Eric Mayer, Sebastian Rueth, Johann Scharler: [Government debt, in](http://econpapers.repec.org/paper/innwpaper/2012-05.htm)[flation dynamics and the transmission of fiscal policy shocks](http://econpapers.repec.org/paper/innwpaper/2012-05.htm)
- 2012-04 Markus Leibrecht, Johann Scharler: [Government size and business cycle](http://econpapers.repec.org/paper/innwpaper/2012-04.htm) [volatility; How important are credit constraints?](http://econpapers.repec.org/paper/innwpaper/2012-04.htm)
- 2012-03 Uwe Dulleck, David Johnston, Rudolf Kerschbamer, Matthias Sutter: [The good, the bad and the naive: Do fair prices signal good types or do](http://econpapers.repec.org/paper/innwpaper/2012-03.htm) [they induce good behaviour?](http://econpapers.repec.org/paper/innwpaper/2012-03.htm)
- 2012-02 Martin G. Kocher, Wolfgang J. Luhan, Matthias Sutter: [Testing a](http://econpapers.repec.org/paper/innwpaper/2012-02.htm) [forgotten aspect of Akerlof's gift exchange hypothesis: Relational contracts](http://econpapers.repec.org/paper/innwpaper/2012-02.htm) [with individual and uniform wages](http://econpapers.repec.org/paper/innwpaper/2012-02.htm)
- 2012-01 Loukas Balafoutas, Florian Lindner, Matthias Sutter: [Sabotage in tour](http://econpapers.repec.org/paper/innwpaper/2012-01.htm)[naments: Evidence from a natural experiment](http://econpapers.repec.org/paper/innwpaper/2012-01.htm)
- 2011-29 Glenn Dutcher: [How Does the Social Distance Between an Employee and a](http://econpapers.repec.org/paper/innwpaper/2011-29.htm) [Manager affect Employee Competition for a Reward?](http://econpapers.repec.org/paper/innwpaper/2011-29.htm)
- 2011-28 Ronald Peeters, Marc Vorsatz, Markus Walzl: [Truth, trust, and sanc](http://econpapers.repec.org/paper/innwpaper/2011-28.htm)[tions: On institutional selection in sender-receiver games](http://econpapers.repec.org/paper/innwpaper/2011-28.htm) forthcoming in Scandinavian Journal of Economics
- 2011-27 Haoran He, Peter Martinsson, Matthias Sutter: [Group Decision Making](http://econpapers.repec.org/paper/innwpaper/2011-27.htm) [Under Risk: An Experiment with Student Couples](http://econpapers.repec.org/paper/innwpaper/2011-27.htm) forthcoming in Economics Letters
- 2011-26 Andreas Exenberger, Andreas Pondorfer: [Rain, temperature and agri](http://econpapers.repec.org/paper/innwpaper/2011-26.htm)[cultural production: The impact of climate change in Sub-Sahara Africa, 1961-](http://econpapers.repec.org/paper/innwpaper/2011-26.htm) [2009](http://econpapers.repec.org/paper/innwpaper/2011-26.htm)
- 2011-25 Nikolaus Umlauf, Georg Mayr, Jakob Messner, Achim Zeileis: [Why](http://econpapers.repec.org/paper/innwpaper/2011-25.htm) [Does It Always Rain on Me? A Spatio-Temporal Analysis of Precipitation in](http://econpapers.repec.org/paper/innwpaper/2011-25.htm) [Austria](http://econpapers.repec.org/paper/innwpaper/2011-25.htm) forthcoming in Austrian Journal of Statistics
- 2011-24 Matthias Bank, Alexander Kupfer, Rupert Sendlhofer: [Performance](http://econpapers.repec.org/paper/innwpaper/2011-24.htm)[sensitive government bonds - A new proposal for sustainable sovereign debt](http://econpapers.repec.org/paper/innwpaper/2011-24.htm) [management](http://econpapers.repec.org/paper/innwpaper/2011-24.htm)
- 2011-23 Gerhard Reitschuler, Rupert Sendlhofer: [Fiscal policy, trigger points](http://econpapers.repec.org/paper/innwpaper/2011-23.htm) [and interest rates: Additional evidence from the U.S.](http://econpapers.repec.org/paper/innwpaper/2011-23.htm)
- 2011-22 Bettina Grün, Ioannis Kosmidis, Achim Zeileis: [Extended beta regres](http://econpapers.repec.org/paper/innwpaper/2011-22.htm)[sion in R: Shaken, stirred, mixed, and partitioned](http://econpapers.repec.org/paper/innwpaper/2011-22.htm)
- 2011-21 Hannah Frick, Carolin Strobl, Friedrich Leisch, Achim Zeileis: [Flexi](http://econpapers.repec.org/paper/innwpaper/2011-21.htm)[ble Rasch mixture models with package psychomix](http://econpapers.repec.org/paper/innwpaper/2011-21.htm)
- 2011-20 Thomas Grubinger, Achim Zeileis, Karl-Peter Pfeiffer: [evtree: Evolu](http://econpapers.repec.org/paper/innwpaper/2011-20.htm)[tionary learning of globally optimal classification and regression trees in R](http://econpapers.repec.org/paper/innwpaper/2011-20.htm)
- 2011-19 Wolfgang Rinnergschwentner, Gottfried Tappeiner, Janette Walde: [Multivariate stochastic volatility via wishart processes - A continuation](http://econpapers.repec.org/paper/innwpaper/2011-19.htm)
- 2011-18 Jan Verbesselt, Achim Zeileis, Martin Herold: [Near Real-Time Distur](http://econpapers.repec.org/paper/innwpaper/2011-18.htm)[bance Detection in Terrestrial Ecosystems Using Satellite Image Time Series:](http://econpapers.repec.org/paper/innwpaper/2011-18.htm) [Drought Detection in Somalia](http://econpapers.repec.org/paper/innwpaper/2011-18.htm) forthcoming in Remote Sensing and Environment
- 2011-17 Stefan Borsky, Andrea Leiter, Michael Pfaffermayr: [Does going green](http://econpapers.repec.org/paper/innwpaper/2011-17.htm) [pay off? The effect of an international environmental agreement on tropical](http://econpapers.repec.org/paper/innwpaper/2011-17.htm) [timber trade](http://econpapers.repec.org/paper/innwpaper/2011-17.htm)
- 2011-16 Pavlo Blavatskyy: [Stronger Utility](http://econpapers.repec.org/paper/innwpaper/2011-16.htm)
- 2011-15 Anita Gantner, Wolfgang Höchtl, Rupert Sausgruber: [The pivotal me](http://econpapers.repec.org/paper/innwpaper/2011-15.htm)[chanism revisited: Some evidence on group manipulation](http://econpapers.repec.org/paper/innwpaper/2011-15.htm)
- 2011-14 David J. Cooper, Matthias Sutter: [Role selection and team performance](http://econpapers.repec.org/paper/innwpaper/2011-14.htm)
- 2011-13 Wolfgang Höchtl, Rupert Sausgruber, Jean-Robert Tyran: [Inequality](http://econpapers.repec.org/paper/innwpaper/2011-13.htm) [aversion and voting on redistribution](http://econpapers.repec.org/paper/innwpaper/2011-13.htm)
- 2011-12 Thomas Windberger, Achim Zeileis: [Structural breaks in inflation dyna](http://econpapers.repec.org/paper/innwpaper/2011-12.htm)[mics within the European Monetary Union](http://econpapers.repec.org/paper/innwpaper/2011-12.htm)
- 2011-11 Loukas Balafoutas, Adrian Beck, Rudolf Kerschbamer, Matthias Sutter: [What drives taxi drivers? A field experiment on fraud in a market for](http://econpapers.repec.org/paper/innwpaper/2011-11.htm) [credence goods](http://econpapers.repec.org/paper/innwpaper/2011-11.htm)
- 2011-10 Stefan Borsky, Paul A. Raschky: [A spatial econometric analysis of com](http://econpapers.repec.org/paper/innwpaper/2011-10.htm)[pliance with an international environmental agreement on open access re](http://econpapers.repec.org/paper/innwpaper/2011-10.htm)[sources](http://econpapers.repec.org/paper/innwpaper/2011-10.htm)
- 2011-09 Edgar C. Merkle, Achim Zeileis: [Generalized measurement invariance](http://econpapers.repec.org/paper/innwpaper/2011-09.htm) [tests with application to factor analysis](http://econpapers.repec.org/paper/innwpaper/2011-09.htm) forthcoming in Psychometrika
- $2011-08$  Michael Kirchler, Jürgen Huber, Thomas Stöckl: [Thar she bursts](http://econpapers.repec.org/paper/innwpaper/2011-08.htm)  [reducing confusion reduces bubbles](http://econpapers.repec.org/paper/innwpaper/2011-08.htm) *modified version forthcoming in* American Economic Review
- $2011-07$  Ernst Fehr, Daniela Rützler, Matthias Sutter: [The development of ega](http://econpapers.repec.org/paper/innwpaper/2011-07.htm)[litarianism, altruism, spite and parochialism in childhood and adolescence](http://econpapers.repec.org/paper/innwpaper/2011-07.htm)
- 2011-06 Octavio Fernández-Amador, Martin Gächter, Martin Larch, Georg Peter: [Monetary policy and its impact on stock market liquidity: Evidence](http://econpapers.repec.org/paper/innwpaper/2011-06.htm) [from the euro zone](http://econpapers.repec.org/paper/innwpaper/2011-06.htm)
- 2011-05 Martin Gächter, Peter Schwazer, Engelbert Theurl: [Entry and exit of](http://econpapers.repec.org/paper/innwpaper/2011-05.htm) [physicians in a two-tiered public/private health care system](http://econpapers.repec.org/paper/innwpaper/2011-05.htm)
- 2011-04 Loukas Balafoutas, Rudolf Kerschbamer, Matthias Sutter: [Distribu](http://econpapers.repec.org/paper/innwpaper/2011-04.htm)[tional preferences and competitive behavior](http://econpapers.repec.org/paper/innwpaper/2011-04.htm) forthcoming in Journal of Economic Behavior and Organization
- 2011-03 Francesco Feri, Alessandro Innocenti, Paolo Pin: [Psychological pressure](http://econpapers.repec.org/paper/innwpaper/2011-03.htm) [in competitive environments: Evidence from a randomized natural experiment:](http://econpapers.repec.org/paper/innwpaper/2011-03.htm) [Comment](http://econpapers.repec.org/paper/innwpaper/2011-03.htm)
- 2011-02 Christian Kleiber, Achim Zeileis: [Reproducible Econometric Simulations](http://econpapers.repec.org/paper/innwpaper/2011-02.htm) forthcoming in Journal of Econometric Methods
- 2011-01 Carolin Strobl, Julia Kopf, Achim Zeileis: [A new method for detecting](http://econpapers.repec.org/paper/innwpaper/2011-01.htm) [differential item functioning in the Rasch model](http://econpapers.repec.org/paper/innwpaper/2011-01.htm)

# University of Innsbruck

# Working Papers in Economics and Statistics

# 2012-10

Nikolaus Umlauf, Daniel Adler, Thomas Kneib, Stefan Lang, Achim Zeileis

Structured additive regression models: An R interface to BayesX

# Abstract

Structured additive regression (STAR) models provide a flexible framework for modeling possible nonlinear effects of covariates: They contain the well established frameworks of generalized linear models (GLM) and generalized additive models (GAM) as special cases but also allow a wider class of effects, e.g., for geographical or spatio-temporal data, allowing for specification of complex and realistic models. BayesX is standalone software package providing software for fitting general class of STAR models. Based on a comprehensive open-source regression toolbox written in C++, BayesX uses Bayesian inference for estimating STAR models based on Markov chain Monte Carlo (MCMC) simulation techniques, a mixed model representation of STAR models, or stepwise regression techniques combining penalized least squares estimation with model selection. BayesX not only covers models for responses from univariate exponential families, but also models from less-standard regression situations such as models for multi-categorical responses with either ordered or unordered categories, continuous time survival data, or continuous time multistate models. This paper presents a new fully interactive R interface to BayesX: the R package R2BayesX. With the new package, STAR models can be conveniently specified using R's formula language (with some extended terms), fitted using the BayesX binary, represented in R with objects of suitable classes, and finally printed/summarized/plotted. This makes BayesX much more accessible to users familiar with R and adds extensive graphics capabilities for visualizing fitted STAR models. Furthermore, R2BayesX complements the already impressive capabilities for semiparametric regression in R by a comprehensive toolbox comprising in particular more complex response types and alternative inferential procedures such as simulation-based Bayesian inference.

ISSN 1993-4378 (Print) ISSN 1993-6885 (Online)